# **AnyIO** *Release 2.0.2.post10*

**Alex Grönholm**

**Nov 10, 2020**

# **CONTENTS**

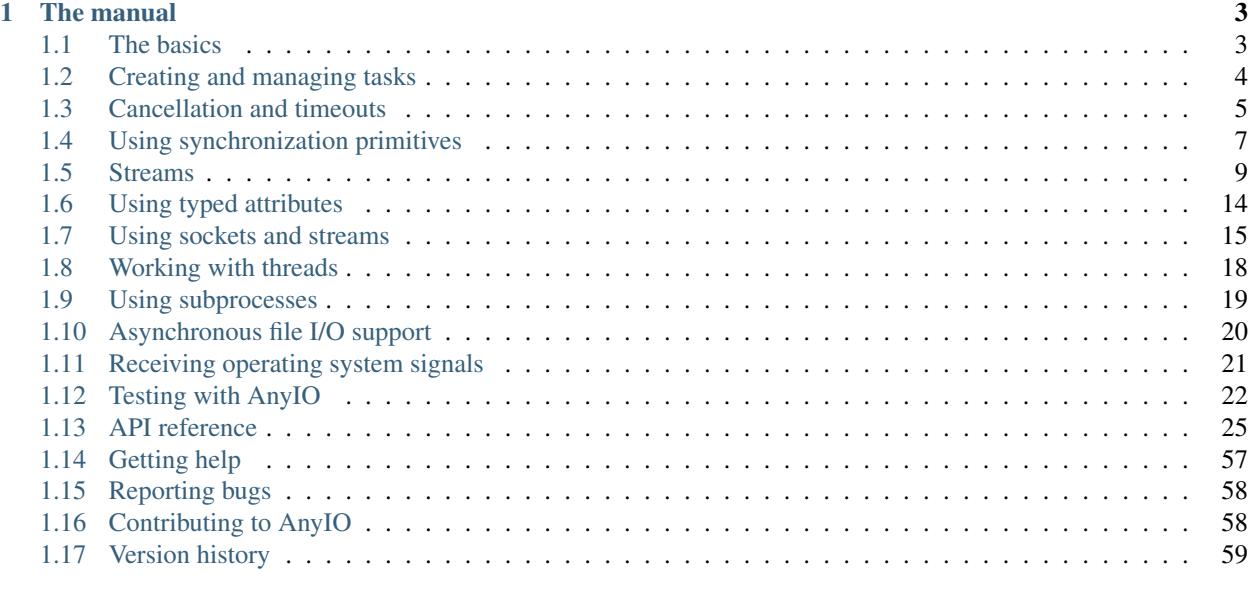

[Index](#page-70-0) 67

AnyIO is a asynchronous compatibility API that allows applications and libraries written against it to run unmodified on [asyncio,](https://docs.python.org/3/library/asyncio.html) [curio](https://github.com/dabeaz/curio) and [trio.](https://github.com/python-trio/trio)

It bridges the following functionality:

- Task groups
- Cancellation
- Threads
- Signal handling
- Asynchronous file I/O
- Subprocesses
- Inter-task synchronization and communication (locks, conditions, events, semaphores, object streams)
- High level networking (TCP, UDP and UNIX sockets)

You can even use it together with native libraries from your selected backend in applications. Doing this in libraries is not advisable however since it limits the usefulness of your library.

AnyIO comes with its own [pytest](https://docs.pytest.org/en/latest/) plugin which also supports asynchronous fixtures. It even works with the popular [Hypothesis](https://hypothesis.works/) library.

### **CHAPTER**

# **ONE**

# **THE MANUAL**

# <span id="page-6-1"></span><span id="page-6-0"></span>**1.1 The basics**

AnyIO requires Python 3.6.2 or later to run. It is recommended that you set up a [virtualenv](https://docs.python-guide.org/dev/virtualenvs/) when developing or playing around with AnyIO.

# **1.1.1 Installation**

#### To install AnyIO, run:

pip install anyio

To install a supported version of [trio](https://github.com/python-trio/trio) or [curio,](https://github.com/dabeaz/curio) you can use install them as extras like this:

```
pip install anyio[curio]
```
### **1.1.2 Running async programs**

The simplest possible AnyIO program looks like this:

```
from anyio import run
async def main():
   print('Hello, world!')
run(main)
```
This will run the program above on the default backend (asyncio). To run it on another supported backend, say [trio,](https://github.com/python-trio/trio) you can use the backend argument, like so:

```
run(main, backend='trio')
```
But AnyIO code is not required to be run via  $run()$ . You can just as well use the native run() function of the backend library:

```
import sniffio
import trio
from anyio import sleep
```

```
async def main():
   print('Hello')
   await sleep(1)
    print("I'm running on", sniffio.current_async_library())
trio.run(main)
```
# **1.1.3 Using native async libraries**

AnyIO lets you mix and match code written for AnyIO and code written for the asynchronous framework of your choice. There are a few rules to keep in mind however:

- You can only use "native" libraries for the backend you're running, so you cannot, for example, use a library written for trio together with a library written for asyncio.
- Tasks spawned by these "native" libraries on backends other than [trio](https://github.com/python-trio/trio) are not subject to the cancellation rules enforced by AnyIO
- Threads spawned outside of AnyIO cannot use  $run\_async\_from\_thread$  () to call asynchronous code

# <span id="page-7-0"></span>**1.2 Creating and managing tasks**

A *task* is a unit of execution that lets you do many things concurrently that need waiting on. This works so that while you can have any number of tasks, the asynchronous event loop can only run one of them at a time. When the task encounters an await statement that requires the task to sleep until something happens, the event loop is then free to work on another task. When the thing the first task was waiting is complete, the event loop will resume the execution of that task on the first opportunity it gets.

Task handling in AnyIO loosely follows the [trio](https://trio.readthedocs.io/en/latest/reference-core.html#tasks-let-you-do-multiple-things-at-once) model. Tasks can be created (*spawned*) using *task groups*. A task group is an asynchronous context manager that makes sure that all its child tasks are finished one way or another after the context block is exited. If a child task, or the code in the enclosed context block raises an exception, all child tasks are cancelled. Otherwise the context manager just waits until all child tasks have exited before proceeding.

Here's a demonstration:

```
from anyio import sleep, create_task_group, run
async def sometask(num):
    print('Task', num, 'running')
    await sleep(1)
    print('Task', num, 'finished')
async def main():
    async with create_task_group() as tg:
        for num in range(5):
            await tg.spawn(sometask, num)
    print('All tasks finished!')
run(main)
```
# **1.2.1 Handling multiple errors in a task group**

It is possible for more than one task to raise an exception in a task group. This can happen when a task reacts to cancellation by entering either an exception handler block or a finally: block and raises an exception there. This raises the question: which exception is propagated from the task group context manager? The answer is "both". In practice this means that a special exception, [ExceptionGroup](#page-60-1) is raised which contains both exception objects. Unfortunately this complicates any code that wishes to catch a specific exception because it could be wrapped in an [ExceptionGroup](#page-60-1).

# <span id="page-8-0"></span>**1.3 Cancellation and timeouts**

The ability to cancel tasks is the foremost advantage of the asynchronous programming model. Threads, on the other hand, cannot be forcibly killed and shutting them down will require perfect cooperation from the code running in them.

Cancellation in AnyIO follows the model established by the [trio](https://trio.readthedocs.io/en/latest/reference-core.html#cancellation-and-timeouts) framework. This means that cancellation of tasks is done via so called *cancel scopes*. Cancel scopes are used as context managers and can be nested. Cancelling a cancel scope cancels all cancel scopes nested within it. If a task is waiting on something, it is cancelled immediately. If the task is just starting, it will run until it first tries to run an operation requiring waiting, such as  $s \leq 0$ .

A task group contains its own cancel scope. The entire task group can be cancelled by cancelling this scope.

# **1.3.1 Timeouts**

Networked operations can often take a long time, and you usually want to set up some kind of a timeout to ensure that your application doesn't stall forever. There are two principal ways to do this:  $move\_on\_after()$  and  $fail\_after()$ . Both are used as asynchronous context managers. The difference between these two is that the former simply exits the context block prematurely on a timeout, while the other raises a [TimeoutError](https://docs.python.org/3/library/exceptions.html#TimeoutError).

Both methods create a new cancel scope, and you can check the [deadline](#page-30-2) by accessing the deadline attribute. Note, however, that an outer cancel scope may have an earlier deadline than your current cancel scope. To check the actual deadline, you can use the [current\\_effective\\_deadline\(\)](#page-30-3) function.

Here's how you typically use timeouts:

```
from anyio import create_task_group, move_on_after, sleep, run
async def main():
    async with create_task_group() as tg:
        async with move_on_after(1) as scope:
            print('Starting sleep')
            await sleep(2)
            print('This should never be printed')
        # The cancel_called property will be True if timeout was reached
        print('Exited cancel scope, cancelled =', scope.cancel_called)
run(main)
```
### **1.3.2 Shielding**

There are cases where you want to shield your task from cancellation, at least temporarily. The most important such use case is performing shutdown procedures on asynchronous resources.

To accomplish this, open a new cancel scope with the shield=True argument:

```
from anyio import create_task_group, open_cancel_scope, sleep, run
async def external_task():
   print('Started sleeping in the external task')
   await sleep(1)
   print('This line should never be seen')
async def main():
   async with create_task_group() as tg:
        async with open_cancel_scope(shield=True) as scope:
            await tg.spawn(external_task)
            await tg.cancel_scope.cancel()
            print('Started sleeping in the host task')
            await sleep(1)
            print('Finished sleeping in the host task')
run(main)
```
The shielded block will be exempt from cancellation except when the shielded block itself is being cancelled. Shielding a cancel scope is often best combined with  $move\_on\_after()$  or  $fail\_after(),$  both of which also accept shield=True.

# **1.3.3 Finalization**

Sometimes you may want to perform cleanup operations in response to the failure of the operation:

```
async def do_something():
   try:
        await run_async_stuff()
    except BaseException:
        # (perform cleanup)
        raise
```
In some specific cases, you might only want to catch the cancellation exception. This is tricky because each async framework has its own exception class for that and AnyIO cannot control which exception is raised in the task when it's cancelled. To work around that, AnyIO provides a way to retrieve the exception class specific to the currently running async framework, using [get\\_cancelled\\_exc\\_class\(\)](#page-28-3):

```
from anyio import get_cancelled_exc_class
async def do_something():
   try:
        await run_async_stuff()
    except get cancelled exc class():
        # (perform cleanup)
        raise
```
Warning: Always reraise the cancellation exception if you catch it. Failing to do so may cause undefined behavior in your application.

# <span id="page-10-0"></span>**1.4 Using synchronization primitives**

Synchronization primitives are objects that are used by tasks to communicate and coordinate with each other. They are useful for things like distributing workload, notifying other tasks and guarding access to shared resources.

### **1.4.1 Semaphores**

Semaphores are used for limiting access to a shared resource. A semaphore starts with a maximum value, which is decremented each time the semaphore is acquired by a task and incremented when it is released. If the value drops to zero, any attempt to acquire the semaphore will block until another task frees it.

Example:

```
from anyio import create_task_group, create_semaphore, sleep, run
async def use_resource(tasknum, semaphore):
    async with semaphore:
        print('Task number', tasknum, 'is now working with the shared resource')
        await sleep(1)
async def main():
    semaphore = create_semaphore(2)
    async with create_task_group() as tg:
        for num in range(10):
            await tg.spawn(use_resource, num, semaphore)
run(main)
```
# **1.4.2 Locks**

Locks are used to guard shared resources to ensure sole access to a single task at once. They function much like semaphores with a maximum value of 1.

Example:

```
from anyio import create_task_group, create_lock, sleep, run
async def use_resource(tasknum, lock):
    async with lock:
       print('Task number', tasknum, 'is now working with the shared resource')
        await sleep(1)
async def main():
    lock = create\_lock()
```

```
async with create_task_group() as tg:
        for num in range(4):
            await tg.spawn(use_resource, num, lock)
run(main)
```
# **1.4.3 Events**

Events are used to notify tasks that something they've been waiting to happen has happened. An event object can have multiple listeners and they are all notified when the event is triggered. Events can also be reused by clearing the triggered state.

Example:

```
from anyio import create_task_group, create_event, run
async def notify(event):
    await event.set()
async def main():
    event = create_event()
    async with create_task_group() as tg:
        await tg.spawn(notify, event)
        await event.wait()
        print('Received notification!')
run(main)
```
# **1.4.4 Conditions**

A condition is basically a combination of an event and a lock. It first acquires a lock and then waits for a notification from the event. Once the condition receives a notification, it releases the lock. The notifying task can also choose to wake up more than one listener at once, or even all of them.

Example:

```
from anyio import create_task_group, create_condition, sleep, run
async def listen(tasknum, condition):
    async with condition:
        await condition.wait()
        print('Woke up task number', tasknum)
async def main():
    condition = create_condition()
    async with create_task_group() as tg:
        for tasknum in range(6):
            await tg.spawn(listen, tasknum, condition)
        await sleep(1)
```

```
async with condition:
            await condition.notify(1)
        await sleep(1)
        async with condition:
            await condition.notify(2)
        await sleep(1)
        async with condition:
            await condition.notify_all()
run(main)
```
# **1.4.5 Capacity limiters**

Capacity limiters are like semaphores except that a single borrower (the current task by default) can only hold a single token at a time. It is also possible to borrow a token on behalf of any arbitrary object, so long as that object is hashable.

Example:

```
from anyio import create_task_group, create_capacity_limiter, sleep, run
async def use_resource(tasknum, limiter):
    async with limiter:
        print('Task number', tasknum, 'is now working with the shared resource')
        await sleep(1)
async def main():
    limiter = create_capacity_limiter(2)
    async with create_task_group() as tg:
        for num in range(10):
            await tg.spawn(use_resource, num, limiter)
run(main)
```
To adjust the number of total tokens, you can use the  $set\_total\_tokens$  () method.

# <span id="page-12-0"></span>**1.5 Streams**

A "stream" in AnyIO is a simple interface for transporting information from one place to another. It can mean either in-process communication or sending data over a network. AnyIO divides streams into two categories: byte streams and object streams.

Byte streams ("Streams" in Trio lingo) are objects that receive and/or send chunks of bytes. They are modelled after the limitations of the stream sockets, meaning the boundaries are not respected. In practice this means that if, for example, you call .send (b'hello ') and then .send (b'world'), the other end will receive the data chunked in any arbitrary way, like (b'hello' and b'world'), b'hello world' or (b'hel', b'lo wo', b'rld').

Object streams ("Channels" in Trio lingo), on the other hand, deal with Python objects. The most commonly used implementation of these is the memory object stream. The exact semantics of object streams vary a lot by implementation.

Many stream implementations wrap other streams. Of these, some can wrap any bytes-oriented streams, meaning ObjectStream[bytes] and ByteStream. This enables many interesting use cases.

# **1.5.1 Memory object streams**

Memory object streams are intended for implementing a producer-consumer pattern with multiple tasks. Using create memory object stream(), you get a pair of object streams: one for sending, one for receiving. They essentially work like queues, but with support for closing and asynchronous iteration.

By default, memory object streams are created with a buffer size of 0. This means that  $send()$  will block until there's another task that calls  $receive()$ . You can set the buffer size to a value of your choosing when creating the stream. It is also possible to have an unbounded buffer by passing :data:math.inf as the buffer size but this is not recommended.

Memory object streams can be cloned by calling the clone() method. Each clone can be closed separately, but each end of the stream is only considered closed once all of its clones have been closed. For example, if you have two clones of the receive stream, the send stream will start raising [BrokenResourceError](#page-60-2) only when both receive streams have been closed.

Multiple tasks can send and receive on the same memory object stream (or its clones) but each sent item is only ever delivered to a single recipient.

The receive ends of memory object streams can be iterated using the async iteration protocol. The loop exits when all clones of the send stream have been closed.

Example:

```
from anyio import create_task_group, create_memory_object_stream, run
async def process_items(receive_stream):
   async with receive_stream:
        async for item in receive_stream:
            print('received', item)
async def main():
   send_stream, receive_stream = create_memory_object_stream()
    async with create_task_group() as tg:
        await tg.spawn(process_items, receive_stream)
        async with send_stream:
            for num in range(10):
                await send_stream.send(f'number {num}')
```
run(main)

# **1.5.2 Stapled streams**

A stapled stream combines any mutually compatible receive and send stream together, forming a single bidirectional stream.

It comes in two variants:

- [StapledByteStream](#page-43-0) (combines a [ByteReceiveStream](#page-35-0) with a [ByteSendStream](#page-35-1))
- [StapledObjectStream](#page-44-0) (combines an [ObjectReceiveStream](#page-35-2) with a compatible [ObjectSendStream](#page-35-3))

# **1.5.3 Buffered byte streams**

A buffered byte stream wraps an existing bytes-oriented receive stream and provides certain amenities that require buffering, such as receiving an exact number of bytes, or receiving until the given delimiter is found.

Example:

```
from anyio import run, create_memory_object_stream
from anyio.streams.buffered import BufferedByteReceiveStream
async def main():
   send, receive = create\_memory\_object\_stream(4)buffered = BufferedByteReceiveStream(receive)
   for part in b'hel', b'lo, ', b'wo', b'rld!':
       await send.send(part)
   result = await buffered.receive_exactly(8)
   print(repr(result))
   result = await buffered.receive until(b'!', 10)
   print(repr(result))
run(main)
```
The above script gives the following output:

b'hello, w' b'orld'

# **1.5.4 Text streams**

Text streams wrap existing receive/send streams and encode/decode strings to bytes and vice versa.

Example:

```
from anyio import run, create_memory_object_stream
from anyio.streams.text import TextReceiveStream, TextSendStream
async def main():
   bytes_send, bytes_receive = create_memory_object_stream(1)
   text_send = TextSendStream(bytes_send)
   await text_send.send('åäö')
   result = await bytes_receive.receive()
   print(repr(result))
   text_receive = TextReceiveStream(bytes_receive)
   await bytes_send.send(result)
   result = await text_receive.receive()
   print(repr(result))
run(main)
```
The above script gives the following output:

```
b'\xc3\xa5\xc3\xa4\xc3\xb6'
'åäö'
```
# <span id="page-15-0"></span>**1.5.5 TLS streams**

TLS (Transport Layer Security), the successor to SSL (Secure Sockets Layer), is the supported way of providing authenticity and confidentiality for TCP streams in AnyIO.

TLS is typically established right after the connection has been made. The handshake involves the following steps:

- Sending the certificate to the peer (usually just by the server)
- Checking the peer certificate(s) against trusted CA certificates
- Checking that the peer host name matches the certificate

#### **Obtaining a server certificate**

There are three principal ways you can get an X.509 certificate for your server:

- 1. Create a self signed certificate
- 2. Use [certbot](https://certbot.eff.org/) or a similar software to automatically obtain certificates from [Let's Encrypt](https://letsencrypt.org/)
- 3. Buy one from a certificate vendor

The first option is probably the easiest, but this requires that the any client connecting to your server adds the self signed certificate to their list of trusted certificates. This is of course impractical outside of local development and is strongly discouraged in production use.

The second option is nowadays the recommended method, as long as you have an environment where running [certbot](https://certbot.eff.org/) or similar software can automatically replace the certificate with a newer one when necessary, and that you don't need any extra features like class 2 validation.

The third option may be your only valid choice when you have special requirements for the certificate that only a certificate vendor can fulfill, or that automatically renewing the certificates is not possible or practical in your environment.

#### **Using self signed certificates**

To create a self signed certificate for localhost, you can use the [openssl](https://www.openssl.org/) command line tool:

```
openssl req -x509 -newkey rsa:2048 -subj '/CN=localhost' -keyout key.pem -out cert.
˓→pem -nodes -days 365
```
This creates a (2048 bit) private RSA key (key.pem) and a certificate (cert.pem) matching the host name "localhost". The certificate will be valid for one year with these settings.

To set up a server using this key-certificate pair:

```
import ssl
from anyio import create_tcp_listener, run
from anyio.streams.tls import TLSListener
async def handle(client):
```

```
async with client:
       name = await client.receive()
        await client.send(b'Hello, %s\n' % name)
async def main():
    # Create a context for the purpose of authenticating clients
   context = ssl.create_default_context(ssl.Purpose.CLIENT_AUTH)
    # Load the server certificate and private key
   context.load_cert_chain(certfile='cert.pem', keyfile='key.pem')
    # Create the listener and start serving connections
   listener = TLSListener(await create_tcp_listener(local_port=1234), context)
   await listener.serve(handle)
run(main)
```
Connecting to this server can then be done as follows:

```
import ssl
from anyio import connect_tcp, run
async def main():
    # These two steps are only required for certificates that are not trusted by the
    # installed CA certificates on your machine, so you can skip this part if you use
    # Let's Encrypt or a commercial certificate vendor
   context = ssl.create_default_context(ssl.Purpose.SERVER_AUTH)
   context.load_verify_locations(cafile='cert.pem')
   async with await connect_tcp('localhost', 1234, ssl_context=context) as client:
        await client.send(b'Client\n')
        response = await client.receive()
       print(response)
run(main)
```
#### **Creating self-signed certificates on the fly**

When testing your TLS enabled service, it would be convenient to generate the certificates on the fly. To this end, you can use the [trustme](https://pypi.org/project/trustme/) library:

```
import ssl
import pytest
import trustme
@pytest.fixture(scope='session')
def ca():
    return trustme.CA()
```

```
@pytest.fixture(scope='session')
def server_context(ca):
   server_context = ssl.create_default_context(ssl.Purpose.CLIENT_AUTH)
    ca.issue_cert('localhost').configure_cert(server_context)
    return server_context
@pytest.fixture(scope='session')
def client_context(ca):
   client_context = ssl.create_default_context(ssl.Purpose.SERVER_AUTH)
   ca.configure_trust(client_context)
    return client_context
```
You can then pass the server and client contexts from the above fixtures to  $TLSListener$ , [wrap\(\)](#page-48-0) or whatever you use on either side.

### **Dealing with ragged EOFs**

According to the [TLS standard,](https://tools.ietf.org/html/draft-ietf-tls-tls13-28) encrypted connections should end with a closing handshake. This practice prevents so-called [truncation attacks.](https://en.wikipedia.org/wiki/Transport_Layer_Security#Attacks_against_TLS/SSL) However, broadly available implementations for protocols such as HTTP, widely ignore this requirement because the protocol level closing signal would make the shutdown handshake redundant.

AnyIO follows the standard by default (unlike the Python standard library's  $\leq s \leq 1$  module). The practical implication of this is that if you're implementing a protocol that is expected to skip the TLS closing handshake, you need to pass the standard\_compatible=False option to [wrap\(\)](#page-48-0) or [TLSListener](#page-49-0).

# <span id="page-17-0"></span>**1.6 Using typed attributes**

On AnyIO, streams and listeners can be layered on top of each other to provide extra functionality. But when you want to look up information from one of the layers down below, you might have to traverse the entire chain to find what you're looking for, which is highly inconvenient. To address this, AnyIO has a system of *typed attributes* where you can look for a specific attribute by its unique key. If a stream or listener wrapper does not have the attribute you're looking for, it will look it up in the wrapped instance, and that wrapper can look in its wrapped instance and so on, until the attribute is either found or the end of the chain is reached. This also lets wrappers override attributes from the wrapped objects when necessary.

A common use case is finding the IP address of the remote side of a TCP connection when the stream may be either [SocketStream](#page-53-0) or [TLSStream](#page-47-0):

```
from anyio import connect_tcp
async def connect(host, port, tls: bool):
    stream = await connect_tcp(host, port, tls=tls)
    print('Connected to', stream.extra(SocketAttribute.remote_address))
```
Each typed attribute provider class should document the set of attributes it provides on its own.

# **1.6.1 Defining your own typed attributes**

By convention, typed attributes are stored together in a container class with other attributes of the same category:

```
from anyio import TypedAttribute, TypedAttributeSet
class MyTypedAttribute:
    string_valued_attribute = TypedAttribute[str]()
    some_float_attribute = TypedAttribute[float]()
```
To provide values for these attributes, implement the  $ext{zatr}$   $atr$  is  $\theta$  () property in your class:

```
from anyio import TypedAttributeProvider
class MyAttributeProvider(TypedAttributeProvider):
   def extra_attributes():
       return {
           MyTypedAttribute.string_valued_attribute: lambda: 'my attribute value',
           MyTypedAttribute.some_float_attribute: lambda: 6.492
        }
```
If your class inherits from another typed attribute provider, make sure you include its attributes in the return value:

```
class AnotherAttributeProvider(MyAttributeProvider):
    def extra_attributes():
        return {
            **super().extra_attributes,
           MyTypedAttribute.string_valued_attribute: lambda: 'overridden attribute
˓→value'
        }
```
# <span id="page-18-0"></span>**1.7 Using sockets and streams**

Networking capabilities are arguably the most important part of any asynchronous library. AnyIO contains its own high level implementation of networking on top of low level primitives offered by each of its supported backends.

Currently AnyIO offers the following networking functionality:

- TCP sockets (client + server)
- UNIX domain sockets (client + server)
- UDP sockets

More exotic forms of networking such as raw sockets and SCTP are currently not supported.

Warning: Unlike the standard BSD sockets interface and most other networking libraries, AnyIO (from 2.0 onwards) signals the end of any stream by raising the  $EndOfSTream$  exception instead of returning an empty bytes object.

# **1.7.1 Working with TCP sockets**

TCP (Transmission Control Protocol) is the most commonly used protocol on the Internet. It allows one to connect to a port on a remote host and send and receive data in a reliable manner.

To connect to a listening TCP socket somewhere, you can use  $connect\_tcp()$ :

```
from anyio import connect_tcp, run
async def main():
    async with await connect_tcp('hostname', 1234) as client:
        await client.send(b'Client\n')
        response = await client.receive()
        print(response)
run(main)
```
As a convenience, you can also use  $connect\_top()$  to establish a TLS session with the peer after connection, by passing tls=True or by passing a nonempty value for either ssl\_context or tls\_hostname.

To receive incoming TCP connections, you first create a TCP listener with [create\\_tcp\\_listener\(\)](#page-50-0) and call [serve\(\)](#page-36-0) on it:

```
from anyio import create_tcp_listener, run
async def handle(client):
    async with client:
        name = await client.receive(1024)
        await client.send(b'Hello, %s\n' % name)
async def main():
    listener = await create_tcp_listener(local_port=1234)
    await listener.serve(handle)
run(main)
```
See the section on *[TLS streams](#page-15-0)* for more information.

# **1.7.2 Working with UNIX sockets**

UNIX domain sockets are a form of interprocess communication on UNIX-like operating systems. They cannot be used to connect to remote hosts and do not work on Windows.

The API for UNIX domain sockets is much like the one for TCP sockets, except that instead of host/port combinations, you use file system paths.

This is what the client from the TCP example looks like when converted to use UNIX sockets:

```
from anyio import connect_unix, run
async def main():
    async with await connect_unix('/tmp/mysock') as client:
        await client.send(b'Client\n')
```

```
response = await client.receive(1024)
print(response)
```
run(main)

And the listener:

```
from anyio import create_unix_listener, run
async def handle(client):
    async with client:
        name = await client.receive(1024)
        await client.send(b'Hello, %s\n' % name)
async def main():
    listener = await create_unix_listener('/tmp/mysock')
    await listener.serve(handle)
run(main)
```
### **1.7.3 Working with UDP sockets**

UDP (User Datagram Protocol) is a way of sending packets over the network without features like connections, retries or error correction.

For example, if you wanted to create a UDP "hello" service that just reads a packet and then sends a packet to the sender with the contents prepended with "Hello, ", you would do this:

```
import socket
from anyio import create_udp_socket, run
async def main():
    async with await create_udp_socket(family=socket.AF_INET, local_port=1234) as udp:
        async for packet, (host, port) in udp:
            await udp.sendto(b'Hello, ' + packet, host, port)
run(main)
```
If your use case involves sending lots of packets to a single destination, you can still "connect" your UDP socket to a specific host and port to avoid having to pass the address and port every time you send data to the peer:

```
from anyio import create_connected_udp_socket, run
async def main():
    async with await create_connected_udp_socket(
            remote_host='hostname', remote_port=1234) as udp:
        await udp.send(b'Hi there!\n')
run(main)
```
# <span id="page-21-0"></span>**1.8 Working with threads**

Practical asynchronous applications occasionally need to run network, file or computationally expensive operations. Such operations would normally block the asynchronous event loop, leading to performance issues. To solution is to run such code in *worker threads*. Using worker threads lets the event loop continue running other tasks while the worker thread runs the blocking call.

Caution: Do not spawn too many threads, as the context switching overhead may cause your system to slow down to a crawl. A few dozen threads should be fine, but hundreds are probably bad. Consider using AnyIO's semaphores to limit the maximum number of threads.

# **1.8.1 Running a function in a worker thread**

To run a (synchronous) callable in a worker thread:

```
import time
from anyio import run_sync_in_worker_thread, run
async def main():
    await run_sync_in_worker_thread(time.sleep, 5)
run(main)
```
By default, tasks are shielded from cancellation while they are waiting for a worker thread to finish. You can pass the cancellable=True parameter to allow such tasks to be cancelled. Note, however, that the thread will still continue running – only its outcome will be ignored.

# **1.8.2 Calling asynchronous code from a worker thread**

If you need to call a coroutine function from a worker thread, you can do this:

```
from anyio import run_async_from_thread, sleep, run_sync_in_worker_thread, run
def blocking_function():
    run_async_from_thread(sleep, 5)
async def main():
    await run_sync_in_worker_thread(blocking_function)
run(main)
```
Note: The worker thread must have been spawned using  $run\_sync\_in\_worker\_thread()$  for this to work.

# **1.8.3 Calling asynchronous code from an external thread**

If you need to run async code from a thread that is not a worker thread spawned by the event loop, you need a *blocking portal*. This needs to be obtained from within the event loop thread.

One way to do this is to start a new event loop with a portal, using  $start\_blocking\_portal()$  (which takes mostly the same arguments as  $run()$ :

```
from anyio import start_blocking_portal
portal = start_blocking_portal(backend='trio')
portal.call(...)
# At the end of your application, stop the portal
portal.stop_from_external_thread()
```
Or, you can it as a context manager if that suits your use case:

```
with start_blocking_portal(backend='trio') as portal:
   portal.call(...)
```
If you already have an event loop running and wish to grant access to external threads, you can use [create\\_blocking\\_portal\(\)](#page-32-2) directly:

```
from anyio import create_blocking_portal, run
async def main():
    async with create_blocking_portal() as portal:
        # ...hand off the portal to external threads...
       await portal.sleep_until_stopped()
anyio.run(main)
```
# <span id="page-22-0"></span>**1.9 Using subprocesses**

AnyIO allows you to run arbitrary executables in subprocesses, either as a one-shot call or by opening a process handle for you that gives you more control over the subprocess.

You can either give the command as a string, in which case it is passed to your default shell (equivalent to shell=True in [subprocess.run\(\)](https://docs.python.org/3/library/subprocess.html#subprocess.run)), or as a sequence of strings (shell=False) in which the executable is the first item in the sequence and the rest are arguments passed to it.

Note: The subprocess facilities provided by AnyIO do not include a way to execute arbitrary Python code like the [multiprocessing](https://docs.python.org/3/library/multiprocessing.html#module-multiprocessing) module does, but they can be used as building blocks for such a feature.

### **1.9.1 Running one-shot commands**

To run an external command with one call, use  $run\_process()$ :

```
from anyio import run_process, run
async def main():
    result = await run_process('/usr/bin/ps')
    print(result.stdout.decode())
run(main)
```
The snippet above runs the ps command within a shell (. To run it directly:

```
from anyio import run_process, run
async def main():
    result = await run_process(['/usr/bin/ps'])
    print(result.stdout.decode())
run(main)
```
### **1.9.2 Working with processes**

When you have more complex requirements for your interaction with subprocesses, you can launch one with [open\\_process\(\)](#page-54-1):

```
from anyio import open_process, run
from anyio.streams.text import TextReceiveStream
async def main():
    async with await open_process(['/usr/bin/ps']) as process:
       async for text in TextReceiveStream(process.stdout):
            print(text)
```
run(main)

See the API documentation of *[Process](#page-55-0)* for more information.

# <span id="page-23-0"></span>**1.10 Asynchronous file I/O support**

AnyIO provides asynchronous wrappers for blocking file operations. These wrappers run blocking operations in worker threads.

Example:

```
from anyio import open_file, run
async def main():
    async with await open_file('/some/path/somewhere') as f:
```

```
contents = await f.read()
print(contents)
```
run(main)

The wrappers also support asynchronous iteration of the file line by line, just as the standard file objects support synchronous iteration:

```
from anyio import open_file, run
async def main():
    async with await open_file('/some/path/somewhere') as f:
        async for line in f:
            print(line, end='')
run(main)
```
# <span id="page-24-0"></span>**1.11 Receiving operating system signals**

You may occasionally find it useful to receive signals sent to your application in a meaningful way. For example, when you receive a signal.SIGTERM signal, your application is expected to shut down gracefully. Likewise, SIGHUP is often used as a means to ask the application to reload its configuration.

AnyIO provides a simple mechanism for you to receive the signals you're interested in:

```
import signal
from anyio import open_signal_receiver, run
async def main():
    async with open_signal_receiver(signal.SIGTERM, signal.SIGHUP) as signals:
        async for signum in signals:
            if signum == signal.SIGTERM:
                return
            elif signum == signal.SIGHUP:
                print('Reloading configuration')
run(main)
```
Note: Signal handlers can only be installed in the main thread, so they will not work when the event loop is being run through [start\\_blocking\\_portal\(\)](#page-32-1), for instance.

Note: Windows does not natively support signals so do not rely on this in a cross platform application.

# **1.11.1 Handling KeyboardInterrupt and SystemExit**

By default, different backends handle the Ctrl+C (or Ctrl+Break on Windows) key combination and external termination ([KeyboardInterrupt](https://docs.python.org/3/library/exceptions.html#KeyboardInterrupt) and [SystemExit](https://docs.python.org/3/library/exceptions.html#SystemExit), respectively) differently: trio raises the relevant exception inside the application while asyncio and curio shut down all the tasks and exit. If you need to do your own cleanup in these situations, you will need to install a signal handler:

```
import signal
from anyio import open_signal_receiver, create_task_group, run
from anyio.abc import CancelScope
async def signal_handler(scope: CancelScope):
    async with open_signal_receiver(signal.SIGINT, signal.SIGTERM) as signals:
        async for signum in signals:
            if signum == signal.SIGINT:
                print('Ctrl+C pressed!')
            else:
                print('Terminated!')
            await scope.cancel()
            return
async def main():
   async with create_task_group() as tg:
        await tg.spawn(signal_handler, tg.cancel_scope)
        ... # proceed with starting the actual application logic
run(main)
```
Note: Windows does not support the [SIGTERM](https://docs.python.org/3/library/signal.html#signal.SIGTERM) signal so if you need a mechanism for graceful shutdown on Windows, you will have to find another way.

# <span id="page-25-0"></span>**1.12 Testing with AnyIO**

AnyIO provides built-in support for testing your library or application in the form of a [pytest](https://docs.pytest.org/en/latest/) plugin.

# **1.12.1 Creating asynchronous tests**

Pytest does not natively support running asynchronous test functions, so they have to be marked for the AnyIO pytest plugin to pick them up. This can be done in one of two ways:

- 1. Using the pytest.mark.anyio marker
- 2. Using the anyio\_backend fixture, either directly or via another fixture

The simplest way is thus the following:

```
# This is the same as using the @pytest.mark.anyio on all test functions in the module
```

```
(continues on next page)
```
**import pytest**

```
pytestmark = pytest.mark.anyio
async def test_something():
    ...
```
Marking modules, classes or functions with this marker has the same effect as applying the pytest.mark. usefixtures('anyio\_backend') on them.

Thus, you can also require the fixture directly in your tests and fixtures:

```
import pytest
async def test_something(anyio_backend):
    ...
```
### **1.12.2 Specifying the backends to run on**

The anyio\_backend fixture determines the backends and their options that tests and fixtures are run with. The AnyIO pytest plugin comes with a function scoped fixture with this name which runs everything on all supported backends.

If you change the backends/options for the entire project, then put something like this in your top level conftest. py:

```
@pytest.fixture
def anyio_backend():
   return 'asyncio'
```
If you want to specify different options for the selected backend, you can do so by passing a tuple of (backend name, options dict):

```
@pytest.fixture(params=[
   pytest.param(('asyncio', {'use_uvloop': True}), id='asyncio+uvloop'),
   pytest.param(('asyncio', {'use_uvloop': False}), id='asyncio'),
   pytest.param('curio'),
   pytest.param(('trio', {'restrict_keyboard_interrupt_to_checkpoints': True}), id=
˓→'trio')
])
def anyio_backend(request):
    return request.param
```
If you need to run a single test on a specific backend, you can use @pytest.mark.parametrize (remember to add the any io backend parameter to the actual test function, or pytest will complain):

```
@pytest.mark.parametrize('anyio_backend', ['asyncio'])
async def test_on_asyncio_only(anyio_backend):
    ...
```
Because the any io backend fixture can return either a string or a tuple, there are two additional function-scoped fixtures (which themselves depend on the anyio\_backend fixture) provided for your convenience:

- anyio\_backend\_name: the name of the backend (e.g. asyncio)
- anyio\_backend\_options: the dictionary of option keywords used to run the backend

# **1.12.3 Asynchronous fixtures**

The plugin also supports coroutine functions as fixtures, for the purpose of setting up and tearing down asynchronous services used for tests.

There are two ways to get the AnyIO pytest plugin to run your asynchronous fixtures:

- 1. Use them in AnyIO enabled tests (see the first section)
- 2. Use the anyio\_backend fixture (or any other fixture using it) in the fixture itself

The simplest way is using the first option:

```
import pytest
pytestmark = pytest.mark.anyio
@pytest.fixture
async def server():
   server = await setup_server()
   yield server
    await server.shutdown()
async def test_server(server):
   result = await server.do_something()
    assert result == 'foo'
```
For autouse=True fixtures, you may need to use the other approach:

```
@pytest.fixture(autouse=True)
async def server(anyio_backend):
    server = await setup_server()
    yield
    await server.shutdown()
async def test_server():
   result = await client.do_something_on_the_server()
    assert result == 'foo'
```
# **1.12.4 Using async fixtures with higher scopes**

For async fixtures with scopes other than function, you will need to define your own anyio\_backend fixture because the default anyio\_backend fixture is function scoped:

```
@pytest.fixture(scope='module')
def anyio_backend():
   return 'asyncio'
@pytest.fixture(scope='module')
async def server(anyio_backend):
   server = await setup_server()
   yield
    await server.shutdown()
```
# **1.12.5 Technical details**

The fixtures and tests are run by a "test runner", implemented separately for each backend. The test runner keeps an event loop open during the request, making it possible for code in fixtures to communicate with the code in the tests (and each other).

The test runner is created when the first matching async test or fixture is about to be run, and shut down when that same fixture is being torn down or the test has finished running. As such, if no async fixtures are used, a separate test runner is created for each test. Conversely, if even one async fixture (scoped higher than function) is shared across all tests, only one test runner will be created during the test session.

# <span id="page-28-0"></span>**1.13 API reference**

# **1.13.1 Event loop**

<span id="page-28-1"></span>anyio.**run**(*func*, *\*args*, *backend='asyncio'*, *backend\_options=None*) Run the given coroutine function in an asynchronous event loop.

The current thread must not be already running an event loop.

#### Parameters

- **func** ([Callable](https://docs.python.org/3/library/typing.html#typing.Callable)[. . . , [Coroutine](https://docs.python.org/3/library/typing.html#typing.Coroutine)[[Any](https://docs.python.org/3/library/typing.html#typing.Any), [Any](https://docs.python.org/3/library/typing.html#typing.Any), +T\_Retval]]) a coroutine function
- **args** positional arguments to func
- **backend**  $(str)$  $(str)$  $(str)$  name of the asynchronous event loop implementation one of asyncio, curio and trio
- **backend\_options** ([Optional](https://docs.python.org/3/library/typing.html#typing.Optional)[[Dict](https://docs.python.org/3/library/typing.html#typing.Dict)[[str](https://docs.python.org/3/library/stdtypes.html#str), [Any](https://docs.python.org/3/library/typing.html#typing.Any)]]) keyword arguments to call the backend run() implementation with

#### Return type +T\_Retval

Returns the return value of the coroutine function

#### Raises

- **[RuntimeError](https://docs.python.org/3/library/exceptions.html#RuntimeError)** if an asynchronous event loop is already running in this thread
- **[LookupError](https://docs.python.org/3/library/exceptions.html#LookupError)** if the named backend is not found

anyio.**get\_all\_backends**()

Return a tuple of the names of all built-in backends.

#### Return type [Tuple](https://docs.python.org/3/library/typing.html#typing.Tuple)[[str](https://docs.python.org/3/library/stdtypes.html#str),...]

#### <span id="page-28-3"></span>anyio.**get\_cancelled\_exc\_class**()

Return the current async library's cancellation exception class.

#### Return type [Type](https://docs.python.org/3/library/typing.html#typing.Type)[[BaseException](https://docs.python.org/3/library/exceptions.html#BaseException)]

#### <span id="page-28-2"></span>**async** anyio.**sleep**(*delay*)

Pause the current task for the specified duration.

Parameters delay ([float](https://docs.python.org/3/library/functions.html#float)) – the duration, in seconds

#### Return type [None](https://docs.python.org/3/library/constants.html#None)

#### **async** anyio.**current\_time**()

Return the current value of the event loop's internal clock.

Return type [float](https://docs.python.org/3/library/functions.html#float)

Returns the clock value (seconds)

### **1.13.2 Asynchronous resources**

```
async anyio.aclose_forcefully(resource)
```
Close an asynchronous resource in a cancelled scope.

Doing this closes the resource without waiting on anything.

Parameters resource ([AsyncResource](#page-29-1)) – the resource to close

Return type [None](https://docs.python.org/3/library/constants.html#None)

#### <span id="page-29-1"></span>**class** anyio.abc.**AsyncResource**

Bases: [object](https://docs.python.org/3/library/functions.html#object)

Abstract base class for all closeable asynchronous resources.

Works as an asynchronous context manager which returns the instance itself on enter, and calls  $aclose()$  on exit.

# <span id="page-29-2"></span>**abstract async aclose**()

Close the resource.

Return type [None](https://docs.python.org/3/library/constants.html#None)

# **1.13.3 Typed attributes**

#### anyio.**typed\_attribute**()

Return a unique object, used to mark typed attributes.

#### <span id="page-29-3"></span>**class** anyio.**TypedAttributeSet**

Bases: [object](https://docs.python.org/3/library/functions.html#object)

Superclass for typed attribute collections.

Checks that every public attribute of every subclass has a type annotation.

#### <span id="page-29-4"></span>**class** anyio.**TypedAttributeProvider**

Bases: [object](https://docs.python.org/3/library/functions.html#object)

Base class for classes that wish to provide typed extra attributes.

#### **extra**(*attribute*, *default=undefined*)

Return the value of the given typed extra attribute.

Parameters

- **attribute** the attribute (member of a *[TypedAttributeSet](#page-29-3)*) to look for
- **default** the value that should be returned if no value is found for the attribute

Raises **[TypedAttributeLookupError](#page-60-4)** – if the search failed and no default value was given

#### <span id="page-29-0"></span>**property extra\_attributes**

A mapping of the extra attributes to callables that return the corresponding values.

If the provider wraps another provider, the attributes from that wrapper should also be included in the returned mapping (but the wrapper may override the callables from the wrapped instance).

Return type [Mapping](https://docs.python.org/3/library/typing.html#typing.Mapping)[~T\_Attr, [Callable](https://docs.python.org/3/library/typing.html#typing.Callable)[[], ~T\_Attr]]

### **1.13.4 Timeouts and cancellation**

```
anyio.open_cancel_scope(*, shield=False)
```
Open a cancel scope.

**Parameters shield** ([bool](https://docs.python.org/3/library/functions.html#bool)) – True to shield the cancel scope from external cancellation

Return type [CancelScope](#page-30-4)

Returns a cancel scope

#### <span id="page-30-0"></span>anyio.**move\_on\_after**(*delay*, *\**, *shield=False*)

Create an async context manager which is exited if it does not complete within the given time.

#### **Parameters**

- **delay** ([Optional](https://docs.python.org/3/library/typing.html#typing.Optional)[[float](https://docs.python.org/3/library/functions.html#float)]) maximum allowed time (in seconds) before exiting the context block, or None to disable the timeout
- **shield** ([bool](https://docs.python.org/3/library/functions.html#bool)) True to shield the cancel scope from external cancellation

Returns an asynchronous context manager that yields a cancel scope

Return type [AsyncContextManager](https://docs.python.org/3/library/typing.html#typing.AsyncContextManager)[[CancelScope](#page-30-4)]

#### <span id="page-30-1"></span>anyio.**fail\_after**(*delay*, *\**, *shield=False*)

Create an async context manager which raises an exception if does not finish in time.

#### Parameters

- **delay** ([Optional](https://docs.python.org/3/library/typing.html#typing.Optional)[[float](https://docs.python.org/3/library/functions.html#float)]) maximum allowed time (in seconds) before raising the exception, or None to disable the timeout
- **shield** ([bool](https://docs.python.org/3/library/functions.html#bool)) True to shield the cancel scope from external cancellation

Returns an asynchronous context manager that yields a cancel scope

Return type [AsyncContextManager](https://docs.python.org/3/library/typing.html#typing.AsyncContextManager)[[CancelScope](#page-30-4)]

Raises **[TimeoutError](https://docs.python.org/3/library/exceptions.html#TimeoutError)** – if the block does not complete within the allotted time

#### <span id="page-30-3"></span>anyio.**current\_effective\_deadline**()

Return the nearest deadline among all the cancel scopes effective for the current task.

**Returns** a clock value from the event loop's internal clock ( $float('inf')$  if there is no deadline in effect)

#### Return type [float](https://docs.python.org/3/library/functions.html#float)

<span id="page-30-5"></span><span id="page-30-4"></span>**class** anyio.abc.**CancelScope** Bases: [object](https://docs.python.org/3/library/functions.html#object)

> **abstract async cancel**() Cancel this scope immediately.

> > Return type [None](https://docs.python.org/3/library/constants.html#None)

<span id="page-30-2"></span>**abstract property cancel\_called** True if cancel () has been called.

Return type [bool](https://docs.python.org/3/library/functions.html#bool)

#### **abstract property deadline**

The time (clock value) when this scope is cancelled automatically.

Will be float ('inf') ` if no timeout has been set.

Return type [float](https://docs.python.org/3/library/functions.html#float)

#### **abstract property shield**

True if this scope is shielded from external cancellation.

While a scope is shielded, it will not receive cancellations from outside.

Return type [bool](https://docs.python.org/3/library/functions.html#bool)

# **1.13.5 Task groups**

```
anyio.create_task_group()
```
Create a task group.

Return type [TaskGroup](#page-31-1)

Returns a task group

<span id="page-31-1"></span>**class** anyio.abc.**TaskGroup**

Bases: [object](https://docs.python.org/3/library/functions.html#object)

Groups several asynchronous tasks together.

**Variables cancel scope** ([CancelScope](#page-30-4)) – the cancel scope inherited by all child tasks

**abstract async spawn**(*func*, *\*args*, *name=None*) Launch a new task in this task group.

Parameters

- **func** ([Callable](https://docs.python.org/3/library/typing.html#typing.Callable)[. . . , [Coroutine](https://docs.python.org/3/library/typing.html#typing.Coroutine)]) a coroutine function
- **args** positional arguments to call the function with
- **name** name of the task, for the purposes of introspection and debugging

Return type [None](https://docs.python.org/3/library/constants.html#None)

# **1.13.6 Threads**

<span id="page-31-0"></span>**async** anyio.**run\_sync\_in\_worker\_thread**(*func*, *\*args*, *cancellable=False*, *limiter=None*) Call the given function with the given arguments in a worker thread.

If the cancellable option is enabled and the task waiting for its completion is cancelled, the thread will still run its course but its return value (or any raised exception) will be ignored.

#### Parameters

- **func** ([Callable](https://docs.python.org/3/library/typing.html#typing.Callable)[. . . , ~T\_Retval]) a callable
- **args** positional arguments for the callable
- **cancellable** ([bool](https://docs.python.org/3/library/functions.html#bool)) True to allow cancellation of the operation
- **limiter** ([Optional](https://docs.python.org/3/library/typing.html#typing.Optional)[[CapacityLimiter](#page-58-1)]) capacity limiter to use to limit the total amount of threads running (if omitted, the default limiter is used)

#### Return type ~T\_Retval

Returns an awaitable that yields the return value of the function.

<span id="page-32-0"></span>anyio.**run\_async\_from\_thread**(*func*, *\*args*)

Call a coroutine function from a worker thread.

#### **Parameters**

- **func** ([Callable](https://docs.python.org/3/library/typing.html#typing.Callable)[..., [Coroutine](https://docs.python.org/3/library/typing.html#typing.Coroutine)[[Any](https://docs.python.org/3/library/typing.html#typing.Any), Any, ~**T** Retval]]) a coroutine function
- **args** positional arguments for the callable

Return type ~T\_Retval

Returns the return value of the coroutine function

### anyio.**current\_default\_worker\_thread\_limiter**()

Return the capacity limiter that is used by default to limit the number of concurrent threads.

Return type [CapacityLimiter](#page-58-1)

Returns a capacity limiter object

#### <span id="page-32-2"></span>anyio.**create\_blocking\_portal**()

Create a portal for running functions in the event loop thread from external threads.

Use this function in asynchronous code when you need to allow external threads access to the event loop where your asynchronous code is currently running.

#### Return type [BlockingPortal](#page-32-3)

#### <span id="page-32-1"></span>anyio.**start\_blocking\_portal**(*backend='asyncio'*, *backend\_options=None*)

Start a new event loop in a new thread and run a blocking portal in its main task.

The parameters are the same as for  $run($ .

#### **Parameters**

- **backend**  $(str)$  $(str)$  $(str)$  name of the backend
- **backend options** ([Optional](https://docs.python.org/3/library/typing.html#typing.Optional)[[Dict](https://docs.python.org/3/library/typing.html#typing.Dict)[[str](https://docs.python.org/3/library/stdtypes.html#str), [Any](https://docs.python.org/3/library/typing.html#typing.Any)]]) backend options

Return type [BlockingPortal](#page-32-3)

Returns a blocking portal object

#### <span id="page-32-3"></span>**class** anyio.abc.**BlockingPortal**

Bases: [object](https://docs.python.org/3/library/functions.html#object)

An object tied that lets external threads run code in an asynchronous event loop.

#### **call**(*func*, *\*args*)

Call the given function in the event loop thread.

If the callable returns a coroutine object, it is awaited on.

#### Parameters **func** – any callable

Raises **[RuntimeError](https://docs.python.org/3/library/exceptions.html#RuntimeError)** – if this method is called from within the event loop thread

#### <span id="page-32-5"></span>**async sleep\_until\_stopped**()

Sleep until  $stop()$  is called.

#### Return type [None](https://docs.python.org/3/library/constants.html#None)

<span id="page-32-4"></span>**async stop**(*cancel\_remaining=False*) Signal the portal to shut down.

This marks the portal as no longer accepting new calls and exits from  $sleep\_until\_stopped()$ .

**Parameters cancel\_remaining** ([bool](https://docs.python.org/3/library/functions.html#bool)) – True to cancel all the remaining tasks, False to let them finish before returning

#### Return type [None](https://docs.python.org/3/library/constants.html#None)

```
stop_from_external_thread(cancel_remaining=False)
```
Signal the portal to stop and wait for the event loop thread to finish.

Parameters cancel\_remaining ([bool](https://docs.python.org/3/library/functions.html#bool)) – True to cancel all the remaining tasks, False to let them finish before returning

Return type [None](https://docs.python.org/3/library/constants.html#None)

### **1.13.7 Async file I/O**

```
async anyio.open_file(file, mode='r', buffering=- 1, encoding=None, errors=None, newline=None,
                            closefd=True, opener=None)
```
Open a file asynchronously.

The arguments are exactly the same as for the builtin [open\(\)](https://docs.python.org/3/library/functions.html#open).

Return type [AsyncFile](#page-33-0)

Returns an asynchronous file object

<span id="page-33-0"></span>**class** anyio.**AsyncFile**(*fp*)

Bases: [anyio.abc.AsyncResource](#page-29-1)

An asynchronous file object.

This class wraps a standard file object and provides async friendly versions of the following blocking methods (where available on the original file object):

- read
- read1
- readline
- readlines
- readinto
- readinto1
- write
- writelines
- truncate
- seek
- tell
- flush

All other methods are directly passed through.

This class supports the asynchronous context manager protocol which closes the underlying file at the end of the context block.

This class also supports asynchronous iteration:

```
async with await anyio.open_file(...) as f:
   async for line in f:
       print(line)
```
**async aclose**() Close the resource.

Return type [None](https://docs.python.org/3/library/constants.html#None)

**property wrapped** The wrapped file object.

### **1.13.8 Streams and stream wrappers**

<span id="page-34-0"></span>anyio.**create\_memory\_object\_stream**(*max\_buffer\_size=0*, *item\_type=None*)

Create a memory object stream.

#### **Parameters**

- $max\_buffer\_size$  number of items held in the buffer until send () starts blocking
- **item\_type** type of item, for marking the streams with the right generic type for static typing (not used at run time)

Returns a tuple of (send stream, receive stream)

#### <span id="page-34-1"></span>**class** anyio.abc.**UnreliableObjectReceiveStream**

Bases: [typing.Generic](https://docs.python.org/3/library/typing.html#typing.Generic), [anyio.abc.AsyncResource](#page-29-1), [anyio.TypedAttributeProvider](#page-29-4)

An interface for receiving objects.

This interface makes no guarantees that the received messages arrive in the order in which they were sent, or that no messages are missed.

Asynchronously iterating over objects of this type will yield objects matching the given type parameter.

**abstract async receive**()

Receive the next item.

Raises

- **[ClosedResourceError](#page-60-5)** if the receive stream has been explicitly closed
- **[EndOfStream](#page-60-3)** if this stream has been closed from the other end
- **[BrokenResourceError](#page-60-2)** if this stream has been rendered unusable due to external causes

Return type ~T\_Item

#### <span id="page-34-2"></span>**class** anyio.abc.**UnreliableObjectSendStream**

Bases: [typing.Generic](https://docs.python.org/3/library/typing.html#typing.Generic), [anyio.abc.AsyncResource](#page-29-1), [anyio.TypedAttributeProvider](#page-29-4)

An interface for sending objects.

This interface makes no guarantees that the messages sent will reach the recipient(s) in the same order in which they were sent, or at all.

#### **abstract async send**(*item*)

Send an item to the peer(s).

**Parameters item** ( $\sim T$  *Item*) – the item to send

Raises

- **[ClosedResourceError](#page-60-5)** if the send stream has been explicitly closed
- **[BrokenResourceError](#page-60-2)** if this stream has been rendered unusable due to external causes

#### Return type [None](https://docs.python.org/3/library/constants.html#None)

```
class anyio.abc.UnreliableObjectStream
```

```
anyio.abc.UnreliableObjectReceiveStreamanyio.abc.
UnreliableObjectSendStream
```
A bidirectional message stream which does not guarantee the order or reliability of message delivery.

#### <span id="page-35-2"></span>**class** anyio.abc.**ObjectReceiveStream**

Bases: [anyio.abc.UnreliableObjectReceiveStream](#page-34-1)

A receive message stream which guarantees that messages are received in the same order in which they were sent, and that no messages are missed.

#### <span id="page-35-3"></span>**class** anyio.abc.**ObjectSendStream**

Bases: [anyio.abc.UnreliableObjectSendStream](#page-34-2)

A send message stream which guarantees that messages are delivered in the same order in which they were sent, without missing any messages in the middle.

#### **class** anyio.abc.**ObjectStream**

Bases: [anyio.abc.ObjectReceiveStream](#page-35-2), [anyio.abc.ObjectSendStream](#page-35-3), [anyio.abc.](#page-35-4) [UnreliableObjectStream](#page-35-4)

A bidirectional message stream which guarantees the order and reliability of message delivery.

#### **abstract async send\_eof**()

Send an end-of-file indication to the peer.

You should not try to send any further data to this stream after calling this method. This method is idempotent (does nothing on successive calls).

#### Return type [None](https://docs.python.org/3/library/constants.html#None)

```
class anyio.abc.ByteReceiveStream
```
Bases: [anyio.abc.AsyncResource](#page-29-1), [anyio.TypedAttributeProvider](#page-29-4)

An interface for receiving bytes from a single peer.

Iterating this byte stream will yield a byte string of arbitrary length, but no more than 65536 bytes.

#### **abstract async receive**(*max\_bytes=65536*)

Receive at most max\_bytes bytes from the peer.

#### Parameters max\_bytes ([int](https://docs.python.org/3/library/functions.html#int)) – maximum number of bytes to receive

Return type [bytes](https://docs.python.org/3/library/stdtypes.html#bytes)

Returns the received bytes

Raises **[EndOfStream](#page-60-3)** – if this stream has been closed from the other end

#### <span id="page-35-1"></span>**class** anyio.abc.**ByteSendStream**

Bases: [anyio.abc.AsyncResource](#page-29-1), [anyio.TypedAttributeProvider](#page-29-4)

An interface for sending bytes to a single peer.

**abstract async send**(*item*) Send the given bytes to the peer.

Parameters item ([bytes](https://docs.python.org/3/library/stdtypes.html#bytes)) – the bytes to send
#### Return type [None](https://docs.python.org/3/library/constants.html#None)

<span id="page-36-2"></span><span id="page-36-1"></span>**class** anyio.abc.**ByteStream**

Bases: [anyio.abc.ByteReceiveStream](#page-35-0), [anyio.abc.ByteSendStream](#page-35-1)

A bidirectional byte stream.

#### **abstract async send\_eof**()

Send an end-of-file indication to the peer.

You should not try to send any further data to this stream after calling this method. This method is idempotent (does nothing on successive calls).

#### Return type [None](https://docs.python.org/3/library/constants.html#None)

```
class anyio.abc.Listener(*args, **kwds)
```
Bases: [typing.Generic](https://docs.python.org/3/library/typing.html#typing.Generic), [anyio.abc.AsyncResource](#page-29-0), [anyio.TypedAttributeProvider](#page-29-1)

An interface for objects that let you accept incoming connections.

#### **abstract async serve**(*handler*, *task\_group=None*)

Accept incoming connections as they come in and spawn tasks to handle them.

#### **Parameters**

- **handler** ([Callable](https://docs.python.org/3/library/typing.html#typing.Callable)[[~T\_Stream], [Any](https://docs.python.org/3/library/typing.html#typing.Any)]) a callable that will be used to handle each accepted connection
- **task group** ([Optional](https://docs.python.org/3/library/typing.html#typing.Optional)  $[TaskGroup]$  $[TaskGroup]$  $[TaskGroup]$ ) the task group that will be used to spawn tasks for handling each accepted connection (if omitted, an ad-hoc task group will be created)

#### Return type [None](https://docs.python.org/3/library/constants.html#None)

```
anyio.abc.AnyUnreliableByteReceiveStream = typing.Union[anyio.abc.UnreliableObjectReceiveSt
    Union type; Union[X, Y] means either X or Y.
```
To define a union, use e.g. Union[int, str]. Details:

- The arguments must be types and there must be at least one.
- None as an argument is a special case and is replaced by type(None).
- Unions of unions are flattened, e.g.:

```
Union[Union[int, str], float] == Union[int, str, float]
```
• Unions of a single argument vanish, e.g.:

```
Union[int] == int # The constructor actually returns int
```
• Redundant arguments are skipped, e.g.:

Union[int, str, int] == Union[int, str]

• When comparing unions, the argument order is ignored, e.g.:

```
Union[int, str] == Union[str, int]
```
• When two arguments have a subclass relationship, the least derived argument is kept, e.g.:

```
class Employee: pass
class Manager(Employee): pass
Union[int, Employee, Manager] == Union[int, Employee]
Union[Manager, int, Employee] == Union[int, Employee]
Union[Employee, Manager] == Employee
```
• Similar for object:

Union[int, object] == object

- You cannot subclass or instantiate a union.
- You can use Optional<sup>[X]</sup> as a shorthand for Union<sup>[X]</sup>, None].

anyio.abc.**AnyUnreliableByteSendStream = typing.Union[anyio.abc.UnreliableObjectSendStream[bytes], anyio.abc.ByteSendStream]** Union type; Union[X, Y] means either X or Y.

To define a union, use e.g. Union[int, str]. Details:

- The arguments must be types and there must be at least one.
- None as an argument is a special case and is replaced by type(None).
- Unions of unions are flattened, e.g.:

Union[Union[int, str], float] == Union[int, str, float]

• Unions of a single argument vanish, e.g.:

Union[int] == int  $#$  The constructor actually returns int

• Redundant arguments are skipped, e.g.:

Union[int, str, int] == Union[int, str]

• When comparing unions, the argument order is ignored, e.g.:

```
Union[int, str] == Union[str, int]
```
• When two arguments have a subclass relationship, the least derived argument is kept, e.g.:

```
class Employee: pass
class Manager(Employee): pass
Union[int, Employee, Manager] == Union[int, Employee]
Union[Manager, int, Employee] == Union[int, Employee]
Union[Employee, Manager] == Employee
```
• Similar for object:

Union[int, object] == object

- You cannot subclass or instantiate a union.
- You can use Optional [X] as a shorthand for Union [X, None].

anyio.abc.AnyUnreliableByteStream = typing.Union[anyio.abc.UnreliableObjectStream[bytes], Union type; Union $[X, Y]$  means either  $X$  or  $Y$ .

To define a union, use e.g. Union[int, str]. Details:

• The arguments must be types and there must be at least one.

- <span id="page-38-0"></span>• None as an argument is a special case and is replaced by type(None).
- Unions of unions are flattened, e.g.:

Union[Union[int, str], float] == Union[int, str, float]

• Unions of a single argument vanish, e.g.:

Union[int] == int  $#$  The constructor actually returns int

• Redundant arguments are skipped, e.g.:

```
Union[int, str, int] == Union[int, str]
```
• When comparing unions, the argument order is ignored, e.g.:

```
Union[int, str] == Union[str, int]
```
• When two arguments have a subclass relationship, the least derived argument is kept, e.g.:

```
class Employee: pass
class Manager(Employee): pass
Union[int, Employee, Manager] == Union[int, Employee]
Union[Manager, int, Employee] == Union[int, Employee]
Union[Employee, Manager] == Employee
```
• Similar for object:

```
Union[int, object] == object
```
- You cannot subclass or instantiate a union.
- You can use Optional<sup>[X]</sup> as a shorthand for Union<sup>[X]</sup>, None].

anyio.abc.AnyByteReceiveStream = typing.Union[anyio.abc.ObjectReceiveStream[bytes], anyio.a Union type; Union $[X, Y]$  means either  $X$  or  $Y$ .

To define a union, use e.g. Union[int, str]. Details:

- The arguments must be types and there must be at least one.
- None as an argument is a special case and is replaced by type(None).
- Unions of unions are flattened, e.g.:

Union[Union[int, str], float] == Union[int, str, float]

• Unions of a single argument vanish, e.g.:

Union[int]  $==$  int # The constructor actually returns int

• Redundant arguments are skipped, e.g.:

Union[int, str, int] == Union[int, str]

• When comparing unions, the argument order is ignored, e.g.:

Union[int, str] == Union[str, int]

• When two arguments have a subclass relationship, the least derived argument is kept, e.g.:

```
class Employee: pass
class Manager(Employee): pass
Union[int, Employee, Manager] == Union[int, Employee]
Union[Manager, int, Employee] == Union[int, Employee]
Union[Employee, Manager] == Employee
```
• Similar for object:

Union[int, object] == object

- You cannot subclass or instantiate a union.
- You can use Optional[X] as a shorthand for Union[X, None].

```
anyio.abc.AnyByteSendStream = typing.Union[anyio.abc.ObjectSendStream[bytes], anyio.abc.Byt
    Union type; Union[X, Y] means either X or Y.
```
To define a union, use e.g. Union[int, str]. Details:

- The arguments must be types and there must be at least one.
- None as an argument is a special case and is replaced by type(None).
- Unions of unions are flattened, e.g.:

Union[Union[int, str], float] == Union[int, str, float]

• Unions of a single argument vanish, e.g.:

Union[int] == int  $#$  The constructor actually returns int

• Redundant arguments are skipped, e.g.:

Union[int, str, int] == Union[int, str]

• When comparing unions, the argument order is ignored, e.g.:

Union[int, str] == Union[str, int]

• When two arguments have a subclass relationship, the least derived argument is kept, e.g.:

```
class Employee: pass
class Manager(Employee): pass
Union[int, Employee, Manager] == Union[int, Employee]
Union[Manager, int, Employee] == Union[int, Employee]
Union[Employee, Manager] == Employee
```
• Similar for object:

Union[int, object] == object

- You cannot subclass or instantiate a union.
- You can use Optional [X] as a shorthand for Union [X, None].

anyio.abc.**AnyByteStream = typing.Union[anyio.abc.ObjectStream[bytes], anyio.abc.ByteStream]** Union type; Union $[X, Y]$  means either  $X$  or  $Y$ .

To define a union, use e.g. Union[int, str]. Details:

• The arguments must be types and there must be at least one.

- <span id="page-40-0"></span>• None as an argument is a special case and is replaced by type(None).
- Unions of unions are flattened, e.g.:

Union[Union[int, str], float] == Union[int, str, float]

• Unions of a single argument vanish, e.g.:

Union $[int] == int$  # The constructor actually returns int

• Redundant arguments are skipped, e.g.:

```
Union[int, str, int] == Union[int, str]
```
• When comparing unions, the argument order is ignored, e.g.:

```
Union[int, str] == Union[str, int]
```
• When two arguments have a subclass relationship, the least derived argument is kept, e.g.:

```
class Employee: pass
class Manager(Employee): pass
Union[int, Employee, Manager] == Union[int, Employee]
Union[Manager, int, Employee] == Union[int, Employee]
Union[Employee, Manager] == Employee
```
• Similar for object:

Union[int, object] == object

- You cannot subclass or instantiate a union.
- You can use Optional[X] as a shorthand for Union[X, None].
- **class** anyio.streams.buffered.**BufferedByteReceiveStream**(*receive\_stream*) Bases: [anyio.abc.ByteReceiveStream](#page-35-0)

Wraps any bytes-based receive stream and uses a buffer to provide sophisticated receiving capabilities in the form of a byte stream.

**async aclose**()

Close the resource.

### Return type [None](https://docs.python.org/3/library/constants.html#None)

#### **property buffer**

The bytes currently in the buffer.

Return type [bytes](https://docs.python.org/3/library/stdtypes.html#bytes)

#### **property extra\_attributes**

A mapping of the extra attributes to callables that return the corresponding values.

If the provider wraps another provider, the attributes from that wrapper should also be included in the returned mapping (but the wrapper may override the callables from the wrapped instance).

#### **async receive**(*max\_bytes=65536*)

Receive at most max\_bytes bytes from the peer.

#### Parameters max\_bytes ([int](https://docs.python.org/3/library/functions.html#int)) – maximum number of bytes to receive

Return type [bytes](https://docs.python.org/3/library/stdtypes.html#bytes)

<span id="page-41-3"></span>Returns the received bytes

Raises **[EndOfStream](#page-60-0)** – if this stream has been closed from the other end

#### <span id="page-41-2"></span>**async receive\_exactly**(*nbytes*)

Read exactly the given amount of bytes from the stream.

**Parameters nbytes** ([int](https://docs.python.org/3/library/functions.html#int)) – the number of bytes to read

Return type [bytes](https://docs.python.org/3/library/stdtypes.html#bytes)

Returns the bytes read

Raises **[IncompleteRead](#page-60-1)** – if the stream was closed before the requested amount of bytes could be read from the stream

<span id="page-41-1"></span>**async receive\_until**(*delimiter*, *max\_bytes*)

Read from the stream until the delimiter is found or max\_bytes have been read.

#### Parameters

- **delimiter** ([bytes](https://docs.python.org/3/library/stdtypes.html#bytes)) the marker to look for in the stream
- **max\_bytes** ([int](https://docs.python.org/3/library/functions.html#int)) maximum number of bytes that will be read before raising [DelimiterNotFound](#page-60-2)

#### Return type [bytes](https://docs.python.org/3/library/stdtypes.html#bytes)

Returns the bytes read, including the delimiter

Raises

- **[IncompleteRead](#page-60-1)** if the stream was closed before the delimiter was found
- **[DelimiterNotFound](#page-60-2)** if the delimiter is not found within the bytes read up to the maximum allowed
- <span id="page-41-0"></span>**class** anyio.streams.memory.**MemoryObjectReceiveStream**(*\_state*) Bases: [anyio.abc.ObjectReceiveStream](#page-35-2)

## **async aclose**()

Close the resource.

#### Return type [None](https://docs.python.org/3/library/constants.html#None)

#### **clone**()

Create a clone of this receive stream.

Each clone can be closed separately. Only when all clones have been closed will the receiving end of the memory stream be considered closed by the sending ends.

Return type [MemoryObjectReceiveStream](#page-41-0)

Returns the cloned stream

#### **async receive**()

Receive the next item.

Raises

- **[ClosedResourceError](#page-60-3)** if the receive stream has been explicitly closed
- **[EndOfStream](#page-60-0)** if this stream has been closed from the other end
- **[BrokenResourceError](#page-60-4)** if this stream has been rendered unusable due to external causes

**Return type**  $\sim$  **T** Item

#### <span id="page-42-2"></span>**async receive\_nowait**()

Receive the next item if it can be done without waiting.

## Return type ~T\_Item

Returns the received item

#### Raises

- **[ClosedResourceError](#page-60-3)** if this send stream has been closed
- **[EndOfStream](#page-60-0)** if the buffer is empty and this stream has been closed from the sending end
- **[WouldBlock](#page-60-5)** if there are no items in the buffer and no tasks waiting to send

## <span id="page-42-0"></span>**class** anyio.streams.memory.**MemoryObjectSendStream**(*\_state*)

Bases: [anyio.abc.ObjectSendStream](#page-35-3)

## **async aclose**()

Close the resource.

## Return type [None](https://docs.python.org/3/library/constants.html#None)

#### **clone**()

Create a clone of this send stream.

Each clone can be closed separately. Only when all clones have been closed will the sending end of the memory stream be considered closed by the receiving ends.

Return type [MemoryObjectSendStream](#page-42-0)

Returns the cloned stream

## **async send**(*item*)

Send an item to the peer(s).

**Parameters item**  $(\sim T_{I} tem)$  – the item to send

Raises

- **[ClosedResourceError](#page-60-3)** if the send stream has been explicitly closed
- **[BrokenResourceError](#page-60-4)** if this stream has been rendered unusable due to external causes

#### Return type [None](https://docs.python.org/3/library/constants.html#None)

#### **async send\_nowait**(*item*)

Send an item immediately if it can be done without waiting.

**Parameters item**  $(\neg T \vert \textit{Item}) -$  the item to send

Raises

- **[ClosedResourceError](#page-60-3)** if this send stream has been closed
- **[BrokenResourceError](#page-60-4)** if the stream has been closed from the receiving end
- **[WouldBlock](#page-60-5)** if the buffer is full and there are no tasks waiting to receive

#### Return type [None](https://docs.python.org/3/library/constants.html#None)

```
class anyio.streams.stapled.MultiListener(listeners)
```
Bases: [anyio.abc.Listener](#page-36-0)

Combines multiple listeners into one, serving connections from all of them at once.

<span id="page-43-0"></span>Any MultiListeners in the given collection of listeners will have their listeners moved into this one.

Extra attributes are provided from each listener, with each successive listener overriding any conflicting attributes from the previous one.

Parameters **listeners** (Sequence [[Listener](#page-36-0) [T\_Stream]]) – listeners to serve

**async aclose**()

Close the resource.

#### Return type [None](https://docs.python.org/3/library/constants.html#None)

#### **property extra\_attributes**

A mapping of the extra attributes to callables that return the corresponding values.

If the provider wraps another provider, the attributes from that wrapper should also be included in the returned mapping (but the wrapper may override the callables from the wrapped instance).

#### **async serve**(*handler*, *task\_group=None*)

Accept incoming connections as they come in and spawn tasks to handle them.

#### Parameters

- **handler** ([Callable](https://docs.python.org/3/library/typing.html#typing.Callable)[[~T\_Stream], [Any](https://docs.python.org/3/library/typing.html#typing.Any)]) a callable that will be used to handle each accepted connection
- **task\_group** ([Optional](https://docs.python.org/3/library/typing.html#typing.Optional)[[TaskGroup](#page-31-0)]) the task group that will be used to spawn tasks for handling each accepted connection (if omitted, an ad-hoc task group will be created)

#### Return type [None](https://docs.python.org/3/library/constants.html#None)

#### **class** anyio.streams.stapled.**StapledByteStream**(*send\_stream*, *receive\_stream*)

Bases: [anyio.abc.ByteStream](#page-36-1)

Combines two byte streams into a single, bidirectional byte stream.

Extra attributes will be provided from both streams, with the receive stream providing the values in case of a conflict.

#### **Parameters**

- **send\_stream** ([ByteSendStream](#page-35-1)) the sending byte stream
- **receive\_stream** ([ByteReceiveStream](#page-35-0)) the receiving byte stream

#### **async aclose**()

Close the resource.

#### Return type [None](https://docs.python.org/3/library/constants.html#None)

#### **property extra\_attributes**

A mapping of the extra attributes to callables that return the corresponding values.

If the provider wraps another provider, the attributes from that wrapper should also be included in the returned mapping (but the wrapper may override the callables from the wrapped instance).

```
async receive(max_bytes=65536)
```
Receive at most max\_bytes bytes from the peer.

Parameters max\_bytes ([int](https://docs.python.org/3/library/functions.html#int)) – maximum number of bytes to receive

Return type [bytes](https://docs.python.org/3/library/stdtypes.html#bytes)

Returns the received bytes

**Raises** *[EndOfStream](#page-60-0)* – if this stream has been closed from the other end

<span id="page-44-0"></span>**async send**(*item*)

Send the given bytes to the peer.

Parameters *item* ([bytes](https://docs.python.org/3/library/stdtypes.html#bytes)) – the bytes to send

Return type [None](https://docs.python.org/3/library/constants.html#None)

#### **async send\_eof**()

Send an end-of-file indication to the peer.

You should not try to send any further data to this stream after calling this method. This method is idempotent (does nothing on successive calls).

#### Return type [None](https://docs.python.org/3/library/constants.html#None)

**class** anyio.streams.stapled.**StapledObjectStream**(*send\_stream*, *receive\_stream*) Bases: [anyio.abc.ObjectStream](#page-35-4)

Combines two object streams into a single, bidirectional object stream.

Extra attributes will be provided from both streams, with the receive stream providing the values in case of a conflict.

#### **Parameters**

- **send\_stream** ([ObjectSendStream](#page-35-3)) the sending object stream
- **receive\_stream** ([ObjectReceiveStream](#page-35-2)) the receiving object stream

#### **async aclose**()

Close the resource.

#### Return type [None](https://docs.python.org/3/library/constants.html#None)

#### **property extra\_attributes**

A mapping of the extra attributes to callables that return the corresponding values.

If the provider wraps another provider, the attributes from that wrapper should also be included in the returned mapping (but the wrapper may override the callables from the wrapped instance).

## **async receive**()

Receive the next item.

## Raises

- **[ClosedResourceError](#page-60-3)** if the receive stream has been explicitly closed
- **[EndOfStream](#page-60-0)** if this stream has been closed from the other end
- **[BrokenResourceError](#page-60-4)** if this stream has been rendered unusable due to external causes

#### **Return type**  $\sim$  **T** Item

#### **async send**(*item*)

Send an item to the peer(s).

**Parameters item** ( $\sim T_I t \epsilon m$ ) – the item to send

Raises

- **[ClosedResourceError](#page-60-3)** if the send stream has been explicitly closed
- **[BrokenResourceError](#page-60-4)** if this stream has been rendered unusable due to external causes

Return type [None](https://docs.python.org/3/library/constants.html#None)

#### <span id="page-45-0"></span>**async send\_eof**()

Send an end-of-file indication to the peer.

You should not try to send any further data to this stream after calling this method. This method is idempotent (does nothing on successive calls).

*rors='strict'*)

#### Return type [None](https://docs.python.org/3/library/constants.html#None)

```
class anyio.streams.text.TextReceiveStream(transport_stream, encoding='utf-8', er-
```
Bases: [anyio.abc.ObjectReceiveStream](#page-35-2)

Stream wrapper that decodes bytes to strings using the given encoding.

Receives from the wrapped stream until the given delimiter is found, and then returns the string (without the delimiter).

#### **Parameters**

- **transport\_stream** ([Union](https://docs.python.org/3/library/typing.html#typing.Union)[ObjectReceiveStream[[bytes](https://docs.python.org/3/library/stdtypes.html#bytes)], [ByteReceiveStream](#page-35-0)]) – any bytes-based receive stream
- **encoding** (InitVar) character encoding to use for decoding bytes to strings (defaults to  $utf-8)$
- **errors** (InitVar) handling scheme for decoding errors (defaults to strict; see the [codecs module documentation](https://docs.python.org/3/library/codecs.html#codec-objects) for a comprehensive list of options)

## **async aclose**()

Close the resource.

#### Return type [None](https://docs.python.org/3/library/constants.html#None)

#### **property extra\_attributes**

A mapping of the extra attributes to callables that return the corresponding values.

If the provider wraps another provider, the attributes from that wrapper should also be included in the returned mapping (but the wrapper may override the callables from the wrapped instance).

### **async receive**()

Receive the next item.

## Raises

- **[ClosedResourceError](#page-60-3)** if the receive stream has been explicitly closed
- **[EndOfStream](#page-60-0)** if this stream has been closed from the other end
- **[BrokenResourceError](#page-60-4)** if this stream has been rendered unusable due to external causes

#### Return type [str](https://docs.python.org/3/library/stdtypes.html#str)

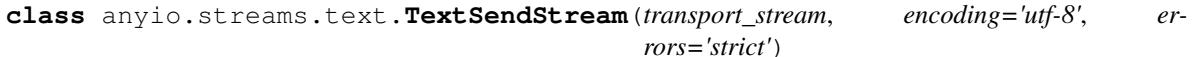

Bases: [anyio.abc.ObjectSendStream](#page-35-3)

Sends strings to the wrapped stream as bytes using the given encoding.

#### **Parameters**

- **transport\_stream** (AnyByteSendStream) any bytes-based send stream
- **encoding**  $(str)$  $(str)$  $(str)$  character encoding to use for encoding strings to bytes (defaults to  $utf-8)$

• **errors**  $(str)$  $(str)$  $(str)$  – handling scheme for encoding errors (defaults to strict; see the [codecs](https://docs.python.org/3/library/codecs.html#codec-objects) [module documentation](https://docs.python.org/3/library/codecs.html#codec-objects) for a comprehensive list of options)

## <span id="page-46-0"></span>**async aclose**()

Close the resource.

#### Return type [None](https://docs.python.org/3/library/constants.html#None)

#### **property extra\_attributes**

A mapping of the extra attributes to callables that return the corresponding values.

If the provider wraps another provider, the attributes from that wrapper should also be included in the returned mapping (but the wrapper may override the callables from the wrapped instance).

#### **async send**(*item*)

Send an item to the peer(s).

**Parameters item**  $(str)$  $(str)$  $(str)$  – the item to send

Raises

- **[ClosedResourceError](#page-60-3)** if the send stream has been explicitly closed
- **[BrokenResourceError](#page-60-4)** if this stream has been rendered unusable due to external causes

### Return type [None](https://docs.python.org/3/library/constants.html#None)

**class** anyio.streams.text.**TextStream**(*transport\_stream*, *encoding='utf-8'*, *errors='strict'*) Bases: [anyio.abc.ObjectStream](#page-35-4)

A bidirectional stream that decodes bytes to strings on receive and encodes strings to bytes on send.

Extra attributes will be provided from both streams, with the receive stream providing the values in case of a conflict.

#### **Parameters**

- **transport\_stream** (AnyByteStream) any bytes-based stream
- **encoding**  $(str)$  $(str)$  $(str)$  character encoding to use for encoding/decoding strings to/from bytes (defaults to  $utf-8$ )
- $\bullet$  **errors** ( $str$ ) handling scheme for encoding errors (defaults to strict; see the [codecs](https://docs.python.org/3/library/codecs.html#codec-objects) [module documentation](https://docs.python.org/3/library/codecs.html#codec-objects) for a comprehensive list of options)

#### **async aclose**()

Close the resource.

#### Return type [None](https://docs.python.org/3/library/constants.html#None)

#### **property extra\_attributes**

A mapping of the extra attributes to callables that return the corresponding values.

If the provider wraps another provider, the attributes from that wrapper should also be included in the returned mapping (but the wrapper may override the callables from the wrapped instance).

#### **async receive**()

Receive the next item.

#### Raises

- **[ClosedResourceError](#page-60-3)** if the receive stream has been explicitly closed
- **[EndOfStream](#page-60-0)** if this stream has been closed from the other end

• **[BrokenResourceError](#page-60-4)** – if this stream has been rendered unusable due to external causes

Return type [str](https://docs.python.org/3/library/stdtypes.html#str)

#### <span id="page-47-3"></span>**async send**(*item*)

Send an item to the peer(s).

**Parameters item**  $(str)$  $(str)$  $(str)$  – the item to send

Raises

- **[ClosedResourceError](#page-60-3)** if the send stream has been explicitly closed
- **[BrokenResourceError](#page-60-4)** if this stream has been rendered unusable due to external causes

#### Return type [None](https://docs.python.org/3/library/constants.html#None)

#### **async send\_eof**()

Send an end-of-file indication to the peer.

You should not try to send any further data to this stream after calling this method. This method is idempotent (does nothing on successive calls).

#### Return type [None](https://docs.python.org/3/library/constants.html#None)

```
class anyio.streams.tls.TLSAttribute
    Bases: anyio.TypedAttributeSet
```
Contains Transport Layer Security related attributes.

```
alpn_protocol: Optional[str] = <object object>
         the selected ALPN protocol
    channel_binding_tls_unique: bytes = <object object>
         the channel binding for type tls-unique
    cipher: Tuple[str, str, int] = <object object>
         the selected cipher
    peer_certificate: Optional[Dict[str, Union[str, tuple]]] = <object object>
         the peer certificate in dictionary form (see ssl. SSLSocket.getpeercert() for more information)
    peer_certificate_binary: Optional[bytes] = <object object>
         the peer certificate in binary form
    server_side: bool = <object object>
         True if this is the server side of the connection
    shared_ciphers: List[Tuple[str, str, int]] = <object object>
         ciphers shared between both ends of the TLS connection
    ssl_object: ssl.SSLObject = <object object>
         the SSLObject used for encryption
    standard_compatible: bool = <object object>
         True if this stream does (and expects) a closing TLS handshake when the stream is being closed
    tls_version: str = <object object>
         the TLS protocol version (e.g. TLSv1.2)
class anyio.streams.tls.TLSStream(transport_stream, standard_compatible, _ssl_object,
                                       _read_bio, _write_bio)
```
<span id="page-47-2"></span><span id="page-47-1"></span>Bases: [anyio.abc.ByteStream](#page-36-1)

<span id="page-48-1"></span>A stream wrapper that encrypts all sent data and decrypts received data.

This class has no public initializer; use  $w \mapsto$  () instead. All extra attributes from [TLSAttribute](#page-47-0) are supported.

Variables **transport\_stream** (AnyByteStream) – the wrapped stream

**async aclose**()

Close the resource.

#### Return type [None](https://docs.python.org/3/library/constants.html#None)

#### **property extra\_attributes**

A mapping of the extra attributes to callables that return the corresponding values.

If the provider wraps another provider, the attributes from that wrapper should also be included in the returned mapping (but the wrapper may override the callables from the wrapped instance).

#### **async receive**(*max\_bytes=65536*)

Receive at most max\_bytes bytes from the peer.

**Parameters max bytes** ([int](https://docs.python.org/3/library/functions.html#int)) – maximum number of bytes to receive

Return type [bytes](https://docs.python.org/3/library/stdtypes.html#bytes)

Returns the received bytes

Raises *[EndOfStream](#page-60-0)* – if this stream has been closed from the other end

#### **async send**(*item*)

Send the given bytes to the peer.

Parameters item ([bytes](https://docs.python.org/3/library/stdtypes.html#bytes)) – the bytes to send

## Return type [None](https://docs.python.org/3/library/constants.html#None)

#### **async send\_eof**()

Send an end-of-file indication to the peer.

You should not try to send any further data to this stream after calling this method. This method is idempotent (does nothing on successive calls).

Return type [None](https://docs.python.org/3/library/constants.html#None)

#### **async unwrap**()

Does the TLS closing handshake.

Return type [Tuple](https://docs.python.org/3/library/typing.html#typing.Tuple)[[Union](https://docs.python.org/3/library/typing.html#typing.Union)[ObjectStream[[bytes](https://docs.python.org/3/library/stdtypes.html#bytes)], [ByteStream](#page-36-1)], bytes]

Returns a tuple of (wrapped byte stream, bytes left in the read buffer)

<span id="page-48-0"></span>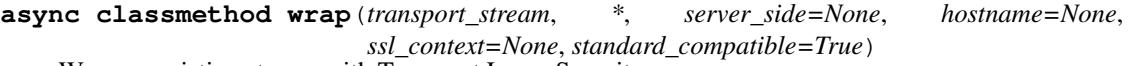

Wrap an existing stream with Transport Layer Security.

This performs a TLS handshake with the peer.

#### Parameters

- **transport\_stream** ([Union](https://docs.python.org/3/library/typing.html#typing.Union)[ObjectStream[[bytes](https://docs.python.org/3/library/stdtypes.html#bytes)], [ByteStream](#page-36-1)]) a bytestransporting stream to wrap
- **server\_side** ([Optional](https://docs.python.org/3/library/typing.html#typing.Optional)[[bool](https://docs.python.org/3/library/functions.html#bool)]) True if this is the server side of the connection, False if this is the client side (if omitted, will be set to False if hostname has been provided, False otherwise). Used only to create a default context when an explicit context has not been provided.
- <span id="page-49-0"></span>• **hostname** ([Optional](https://docs.python.org/3/library/typing.html#typing.Optional)[[str](https://docs.python.org/3/library/stdtypes.html#str)]) – host name of the peer (if host name checking is desired)
- **ssl\_context** ([Optional](https://docs.python.org/3/library/typing.html#typing.Optional)[[SSLContext](https://docs.python.org/3/library/ssl.html#ssl.SSLContext)]) the SSLContext object to use (if not provided, a secure default will be created)
- **standard\_compatible** ([bool](https://docs.python.org/3/library/functions.html#bool)) if False, skip the closing handshake when closing the connection, and don't raise an exception if the peer does the same

Raises **[SSLError](https://docs.python.org/3/library/ssl.html#ssl.SSLError)** – if the TLS handshake fails

Return type [TLSStream](#page-47-1)

**class** anyio.streams.tls.**TLSListener**(*listener*, *ssl\_context*, *standard\_compatible=True*) Bases: [anyio.abc.Listener](#page-36-0)

A convenience listener that wraps another listener and auto-negotiates a TLS session on every accepted connection.

Supports only the [standard\\_compatible](#page-47-2) extra attribute.

#### **Parameters**

- **listener** ([Listener](#page-36-0)) the listener to wrap
- **ssl\_context** ([SSLContext](https://docs.python.org/3/library/ssl.html#ssl.SSLContext)) the SSL context object
- **standard\_compatible** ([bool](https://docs.python.org/3/library/functions.html#bool)) a flag passed through to *TLSStream.wrap* ()

#### **async aclose**()

Close the resource.

#### Return type [None](https://docs.python.org/3/library/constants.html#None)

#### **property extra\_attributes**

A mapping of the extra attributes to callables that return the corresponding values.

If the provider wraps another provider, the attributes from that wrapper should also be included in the returned mapping (but the wrapper may override the callables from the wrapped instance).

#### **async serve**(*handler*, *task\_group=None*)

Accept incoming connections as they come in and spawn tasks to handle them.

#### **Parameters**

- **handler** ([Callable](https://docs.python.org/3/library/typing.html#typing.Callable)[[*[TLSStream](#page-47-1)*], [Any](https://docs.python.org/3/library/typing.html#typing.Any)]) a callable that will be used to handle each accepted connection
- **task\_group** ([Optional](https://docs.python.org/3/library/typing.html#typing.Optional)[[TaskGroup](#page-31-0)]) the task group that will be used to spawn tasks for handling each accepted connection (if omitted, an ad-hoc task group will be created)

Return type [None](https://docs.python.org/3/library/constants.html#None)

## **1.13.9 Sockets and networking**

**async** anyio.**connect\_tcp**(*remote\_host*, *remote\_port*, *\**, *local\_host=None*, *tls=False*, *ssl\_context=None*, *tls\_standard\_compatible=True*, *tls\_hostname=None*, *happy\_eyeballs\_delay=0.25*)

Connect to a host using the TCP protocol.

This function implements the stateless version of the Happy Eyeballs algorithm (RFC 6555). If address is a host name that resolves to multiple IP addresses, each one is tried until one connection attempt succeeds. If the first attempt does not connected within 250 milliseconds, a second attempt is started using the next address in the list, and so on. On IPv6 enabled systems, an IPv6 address (if available) is tried first.

<span id="page-50-0"></span>When the connection has been established, a TLS handshake will be done if either ssl context or tls hostname is not None, or if tls is True.

#### **Parameters**

- **remote** host the IP address or host name to connect to
- **remote** port port on the target host to connect to
- **local** host the interface address or name to bind the socket to before connecting
- **tls** True to do a TLS handshake with the connected stream and return a *[TLSStream](#page-47-1)* instead
- **ss1\_context** the SSL context object to use (if omitted, a default context is created)
- **tls\_standard\_compatible** If True, performs the TLS shutdown handshake before closing the stream and requires that the server does this as well. Otherwise, [SSLEOFError](https://docs.python.org/3/library/ssl.html#ssl.SSLEOFError) may be raised during reads from the stream. Some protocols, such as HTTP, require this option to be False. See wrap socket() for details.
- **tls** hostname host name to check the server certificate against (defaults to the value of remote\_host)
- **happy\_eyeballs\_delay** delay (in seconds) before starting the next connection attempt

Returns a socket stream object if no TLS handshake was done, otherwise a TLS stream

Raises **[OSError](https://docs.python.org/3/library/exceptions.html#OSError)** – if the connection attempt fails

**async** anyio.**connect\_unix**(*path*)

Connect to the given UNIX socket.

Not available on Windows.

Parameters **path** ([Union](https://docs.python.org/3/library/typing.html#typing.Union)[[str](https://docs.python.org/3/library/stdtypes.html#str), [PathLike](https://docs.python.org/3/library/os.html#os.PathLike)]) – path to the socket

Return type [SocketStream](#page-53-0)

Returns a socket stream object

**async** anyio.**create\_tcp\_listener**(*\**, *local\_host=None*, *local\_port=0*, *family=<AddressFamily.AF\_UNSPEC: 0>*, *backlog=65536*, *reuse\_port=False*)

Create a TCP socket listener.

### **Parameters**

- **local\_port** ([int](https://docs.python.org/3/library/functions.html#int)) port number to listen on
- **local\_host** ([Union](https://docs.python.org/3/library/typing.html#typing.Union)[[str](https://docs.python.org/3/library/stdtypes.html#str), [IPv4Address](https://docs.python.org/3/library/ipaddress.html#ipaddress.IPv4Address), [IPv6Address](https://docs.python.org/3/library/ipaddress.html#ipaddress.IPv6Address), [None](https://docs.python.org/3/library/constants.html#None)]) IP address of the interface to listen on. If omitted, listen on all IPv4 and IPv6 interfaces. To listen on all interfaces on a specific address family, use 0.0.0.0 for IPv4 or :: for IPv6.
- **family** ([Literal](https://docs.python.org/3/library/typing.html#typing.Literal)[<AddressFamily.AF\_UNSPEC: 0>, <AddressFamily.AF\_INET: 2>, <AddressFamily.AF\_INET6: 10>]) – address family (used if interface was omitted)
- **backlog** ([int](https://docs.python.org/3/library/functions.html#int)) maximum number of queued incoming connections (up to a maximum of 2\*\*16, or 65536)
- **reuse\_port** ([bool](https://docs.python.org/3/library/functions.html#bool)) True to allow multiple sockets to bind to the same address/port (not supported on Windows)

Return type [MultiListener](#page-42-1)[[SocketStream](#page-53-0)[[Tuple](https://docs.python.org/3/library/typing.html#typing.Tuple)[[str](https://docs.python.org/3/library/stdtypes.html#str), [int](https://docs.python.org/3/library/functions.html#int)]]]

Returns a list of listener objects

```
async anyio.create_unix_listener(path, *, mode=None, backlog=65536)
     Create a UNIX socket listener.
```
Not available on Windows.

## **Parameters**

- **path** ([Union](https://docs.python.org/3/library/typing.html#typing.Union)[[str](https://docs.python.org/3/library/stdtypes.html#str), [PathLike](https://docs.python.org/3/library/os.html#os.PathLike)]) path of the socket
- **mode** ([Optional](https://docs.python.org/3/library/typing.html#typing.Optional)[[int](https://docs.python.org/3/library/functions.html#int)]) permissions to set on the socket
- **backlog** ([int](https://docs.python.org/3/library/functions.html#int)) maximum number of queued incoming connections (up to a maximum of 2\*\*16, or 65536)

## Return type [SocketListener](#page-53-1)[[str](https://docs.python.org/3/library/stdtypes.html#str)]

## Returns a listener object

**async** anyio.**create\_udp\_socket**(*family=<AddressFamily.AF\_UNSPEC: 0>*, *\**, *local\_host=None*, *local\_port=0*, *reuse\_port=False*)

Create a UDP socket.

If port has been given, the socket will be bound to this port on the local machine, making this socket suitable for providing UDP based services.

## **Parameters**

- **family** ([Literal](https://docs.python.org/3/library/typing.html#typing.Literal)[<AddressFamily.AF\_UNSPEC: 0>, <AddressFamily.AF\_INET: 2>,  $\triangle$ AddressFamily.AF\_INET6: 10>]) – address family (AF\_INET or AF\_INET6) – automatically determined from interface or target\_host if omitted
- **local host** ([Union](https://docs.python.org/3/library/typing.html#typing.Union)[[str](https://docs.python.org/3/library/stdtypes.html#str), [IPv4Address](https://docs.python.org/3/library/ipaddress.html#ipaddress.IPv4Address), [IPv6Address](https://docs.python.org/3/library/ipaddress.html#ipaddress.IPv6Address), [None](https://docs.python.org/3/library/constants.html#None)]) IP address or host name of the local interface to bind to
- **local\_port** ([int](https://docs.python.org/3/library/functions.html#int)) local port to bind to
- **reuse\_port** ([bool](https://docs.python.org/3/library/functions.html#bool)) True to allow multiple sockets to bind to the same address/port (not supported on Windows)

Return type [UDPSocket](#page-53-2)

Returns a UDP socket

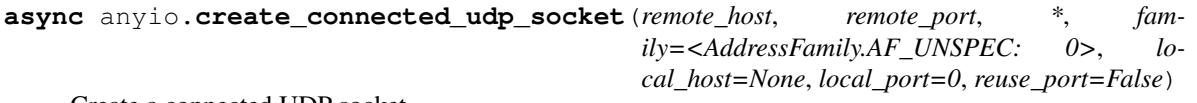

Create a connected UDP socket.

Connected UDP sockets can only communicate with the specified remote host/port, and any packets sent from other sources are dropped.

## Parameters

- **remote\_host** ([Union](https://docs.python.org/3/library/typing.html#typing.Union)[[str](https://docs.python.org/3/library/stdtypes.html#str), [IPv4Address](https://docs.python.org/3/library/ipaddress.html#ipaddress.IPv4Address), [IPv6Address](https://docs.python.org/3/library/ipaddress.html#ipaddress.IPv6Address)]) remote host to set as the default target
- **remote\_port** ([int](https://docs.python.org/3/library/functions.html#int)) port on the remote host to set as the default target
- **family** ([Literal](https://docs.python.org/3/library/typing.html#typing.Literal)[<AddressFamily.AF\_UNSPEC: 0>, <AddressFamily.AF\_INET: 2>, <AddressFamily.AF\_INET6: 10>]) – address family (AF\_INET or AF\_INET6) – automatically determined from local\_host or remote\_host if omitted
- **local host** ([Union](https://docs.python.org/3/library/typing.html#typing.Union)[[str](https://docs.python.org/3/library/stdtypes.html#str), [IPv4Address](https://docs.python.org/3/library/ipaddress.html#ipaddress.IPv4Address), [IPv6Address](https://docs.python.org/3/library/ipaddress.html#ipaddress.IPv6Address), [None](https://docs.python.org/3/library/constants.html#None)]) IP address or host name of the local interface to bind to
- **local\_port** ([int](https://docs.python.org/3/library/functions.html#int)) local port to bind to

<span id="page-52-0"></span>• **reuse** port  $(bool)$  $(bool)$  $(bool)$  – True to allow multiple sockets to bind to the same address/port (not supported on Windows)

#### Return type [ConnectedUDPSocket](#page-54-0)

Returns a connected UDP socket

**async** anyio.**getaddrinfo**(*host*, *port*, *\**, *family=0*, *type=0*, *proto=0*, *flags=0*) Look up a numeric IP address given a host name.

Internationalized domain names are translated according to the (non-transitional) IDNA 2008 standard.

Note: 4-tuple IPv6 socket addresses are automatically converted to 2-tuples of (host, port), unlike what [socket.getaddrinfo\(\)](https://docs.python.org/3/library/socket.html#socket.getaddrinfo) does.

#### **Parameters**

- **host** ([Union](https://docs.python.org/3/library/typing.html#typing.Union)[[bytearray](https://docs.python.org/3/library/stdtypes.html#bytearray), [bytes](https://docs.python.org/3/library/stdtypes.html#bytes), [str](https://docs.python.org/3/library/stdtypes.html#str)]) host name
- **port** ([Union](https://docs.python.org/3/library/typing.html#typing.Union)[[str](https://docs.python.org/3/library/stdtypes.html#str), [int](https://docs.python.org/3/library/functions.html#int), [None](https://docs.python.org/3/library/constants.html#None)]) port number
- **family** ([int](https://docs.python.org/3/library/functions.html#int)) socket family (*'AF\_INET`*, . . . )
- **type** ([int](https://docs.python.org/3/library/functions.html#int)) socket type (SOCK\_STREAM, . . . )
- **proto** ([int](https://docs.python.org/3/library/functions.html#int)) protocol number
- **flags** ([int](https://docs.python.org/3/library/functions.html#int)) flags to pass to upstream getaddrinfo()

Return type [List](https://docs.python.org/3/library/typing.html#typing.List)[[Tuple](https://docs.python.org/3/library/typing.html#typing.Tuple)[AddressFamily, SocketKind, [int](https://docs.python.org/3/library/functions.html#int), [str](https://docs.python.org/3/library/stdtypes.html#str), [Tuple](https://docs.python.org/3/library/typing.html#typing.Tuple)[[str](https://docs.python.org/3/library/stdtypes.html#str), [int](https://docs.python.org/3/library/functions.html#int)]]]

Returns list of tuples containing (family, type, proto, canonname, sockaddr)

#### See also:

```
socket.getaddrinfo()
```
#### anyio.**getnameinfo**(*sockaddr*, *flags=0*)

Look up the host name of an IP address.

#### Parameters

- **sockaddr** ([Tuple](https://docs.python.org/3/library/typing.html#typing.Tuple)[[str](https://docs.python.org/3/library/stdtypes.html#str), [int](https://docs.python.org/3/library/functions.html#int)]) socket address (e.g. (ipaddress, port) for IPv4)
- **flags** ([int](https://docs.python.org/3/library/functions.html#int)) flags to pass to upstream getnameinfo()

Return type [Awaitable](https://docs.python.org/3/library/typing.html#typing.Awaitable)[[Tuple](https://docs.python.org/3/library/typing.html#typing.Tuple)[[str](https://docs.python.org/3/library/stdtypes.html#str), [str](https://docs.python.org/3/library/stdtypes.html#str)]]

Returns a tuple of (host name, service name)

#### See also:

```
socket.getnameinfo()
```
#### anyio.**wait\_socket\_readable**(*sock*)

Wait until the given socket has data to be read.

This does NOT work on Windows when using the asyncio backend with a proactor event loop (default on py3.8+).

```
Parameters sock (socket) – a socket object
```
Raises

- <span id="page-53-4"></span>• **[ClosedResourceError](#page-60-3)** – if the socket was closed while waiting for the socket to become readable
- **[BusyResourceError](#page-60-6)** if another task is already waiting for the socket to become readable

Return type [Awaitable](https://docs.python.org/3/library/typing.html#typing.Awaitable)[[None](https://docs.python.org/3/library/constants.html#None)]

## anyio.**wait\_socket\_writable**(*sock*)

Wait until the given socket can be written to.

This does NOT work on Windows when using the asyncio backend with a proactor event loop (default on py3.8+).

Parameters **sock** (socket) – a socket object

Raises

- **[ClosedResourceError](#page-60-3)** if the socket was closed while waiting for the socket to become writable
- **[BusyResourceError](#page-60-6)** if another task is already waiting for the socket to become writable

Return type [Awaitable](https://docs.python.org/3/library/typing.html#typing.Awaitable)[[None](https://docs.python.org/3/library/constants.html#None)]

## <span id="page-53-3"></span>**class** anyio.abc.**SocketAttribute** Bases: [anyio.TypedAttributeSet](#page-29-2)

#### <span id="page-53-0"></span>**class** anyio.abc.**SocketStream**

Bases: [anyio.abc.ByteStream](#page-36-1), anyio.abc.sockets. \_SocketProvider

Transports bytes over a socket.

Supports all relevant extra attributes from [SocketAttribute](#page-53-3).

#### <span id="page-53-1"></span>**class** anyio.abc.**SocketListener**

Bases: [anyio.abc.Listener](#page-36-0), anyio.abc.sockets. SocketProvider

Listens to incoming socket connections.

Supports all relevant extra attributes from [SocketAttribute](#page-53-3).

#### **abstract async accept**()

Accept an incoming connection.

Return type SocketStream[~T\_SockAddr]

#### **async serve**(*handler*, *task\_group=None*)

Accept incoming connections as they come in and spawn tasks to handle them.

#### **Parameters**

- **handler** ([Callable](https://docs.python.org/3/library/typing.html#typing.Callable)[[~T\_Stream], [Any](https://docs.python.org/3/library/typing.html#typing.Any)]) a callable that will be used to handle each accepted connection
- **task\_group** ([Optional](https://docs.python.org/3/library/typing.html#typing.Optional) [[TaskGroup](#page-31-0)]) the task group that will be used to spawn tasks for handling each accepted connection (if omitted, an ad-hoc task group will be created)

#### Return type [None](https://docs.python.org/3/library/constants.html#None)

<span id="page-53-2"></span>**class** anyio.abc.**UDPSocket** Bases: [anyio.abc.UnreliableObjectStream](#page-35-5), anyio.abc.sockets.\_SocketProvider

Represents an unconnected UDP socket.

<span id="page-54-1"></span>Supports all relevant extra attributes from [SocketAttribute](#page-53-3).

**async sendto**(*data*, *host*, *port*)

Alias for  $send()$  ((data, (host, port))).

#### Return type [None](https://docs.python.org/3/library/constants.html#None)

```
class anyio.abc.ConnectedUDPSocket
```
Bases: [anyio.abc.UnreliableObjectStream](#page-35-5), anyio.abc.sockets.\_SocketProvider

Represents an connected UDP socket.

Supports all relevant extra attributes from [SocketAttribute](#page-53-3).

## **1.13.10 Subprocesses**

**async** anyio.**run\_process**(*command*, *\**, *input=None*, *stdout=- 1*, *stderr=- 1*, *check=True*) Run an external command in a subprocess and wait until it completes.

## See also:

[subprocess.run\(\)](https://docs.python.org/3/library/subprocess.html#subprocess.run)

#### **Parameters**

- **command** ([Union](https://docs.python.org/3/library/typing.html#typing.Union)[[str](https://docs.python.org/3/library/stdtypes.html#str), [Sequence](https://docs.python.org/3/library/typing.html#typing.Sequence)[[str](https://docs.python.org/3/library/stdtypes.html#str)]]) either a string to pass to the shell, or an iterable of strings containing the executable name or path and its arguments
- **input** ([Optional](https://docs.python.org/3/library/typing.html#typing.Optional)[[bytes](https://docs.python.org/3/library/stdtypes.html#bytes)]) bytes passed to the standard input of the subprocess
- **stdout** ([int](https://docs.python.org/3/library/functions.html#int)) either [subprocess.PIPE](https://docs.python.org/3/library/subprocess.html#subprocess.PIPE) or [subprocess.DEVNULL](https://docs.python.org/3/library/subprocess.html#subprocess.DEVNULL)
- **stderr** ([int](https://docs.python.org/3/library/functions.html#int)) one of [subprocess.PIPE](https://docs.python.org/3/library/subprocess.html#subprocess.PIPE), [subprocess.DEVNULL](https://docs.python.org/3/library/subprocess.html#subprocess.DEVNULL) or [subprocess.STDOUT](https://docs.python.org/3/library/subprocess.html#subprocess.STDOUT)
- **check** ([bool](https://docs.python.org/3/library/functions.html#bool)) if True, raise [CalledProcessError](https://docs.python.org/3/library/subprocess.html#subprocess.CalledProcessError) if the process terminates with a return code other than 0

Return type [CompletedProcess](https://docs.python.org/3/library/subprocess.html#subprocess.CompletedProcess)

Returns an object representing the completed process

Raises **[CalledProcessError](https://docs.python.org/3/library/subprocess.html#subprocess.CalledProcessError)** – if check is True and the process exits with a nonzero return code

**async** anyio.**open\_process**(*command*, *\**, *stdin=- 1*, *stdout=- 1*, *stderr=- 1*) Start an external command in a subprocess.

#### See also:

[subprocess.Popen](https://docs.python.org/3/library/subprocess.html#subprocess.Popen)

#### **Parameters**

- **command** ([Union](https://docs.python.org/3/library/typing.html#typing.Union)[[str](https://docs.python.org/3/library/stdtypes.html#str), [Sequence](https://docs.python.org/3/library/typing.html#typing.Sequence)[str]]) either a string to pass to the shell, or an iterable of strings containing the executable name or path and its arguments
- **stdin** ([int](https://docs.python.org/3/library/functions.html#int)) either [subprocess.PIPE](https://docs.python.org/3/library/subprocess.html#subprocess.PIPE) or [subprocess.DEVNULL](https://docs.python.org/3/library/subprocess.html#subprocess.DEVNULL)
- **stdout** ([int](https://docs.python.org/3/library/functions.html#int)) either [subprocess.PIPE](https://docs.python.org/3/library/subprocess.html#subprocess.PIPE) or [subprocess.DEVNULL](https://docs.python.org/3/library/subprocess.html#subprocess.DEVNULL)
- **stderr** ([int](https://docs.python.org/3/library/functions.html#int)) one of [subprocess.PIPE](https://docs.python.org/3/library/subprocess.html#subprocess.PIPE), [subprocess.DEVNULL](https://docs.python.org/3/library/subprocess.html#subprocess.DEVNULL) or [subprocess.STDOUT](https://docs.python.org/3/library/subprocess.html#subprocess.STDOUT)

## <span id="page-55-1"></span>Return type [Process](#page-55-0)

Returns an asynchronous process object

## <span id="page-55-0"></span>**class** anyio.abc.**Process**

Bases: [anyio.abc.AsyncResource](#page-29-0)

An asynchronous version of [subprocess.Popen](https://docs.python.org/3/library/subprocess.html#subprocess.Popen).

**abstract kill**()

Kills the process.

On Windows, this calls TerminateProcess(). On POSIX systems, this sends SIGKILL to the process.

#### See also:

[subprocess.Popen.kill\(\)](https://docs.python.org/3/library/subprocess.html#subprocess.Popen.kill)

## Return type [None](https://docs.python.org/3/library/constants.html#None)

## **abstract property pid**

The process ID of the process.

Return type [int](https://docs.python.org/3/library/functions.html#int)

#### **abstract property returncode**

The return code of the process. If the process has not yet terminated, this will be None.

Return type [Optional](https://docs.python.org/3/library/typing.html#typing.Optional)[[int](https://docs.python.org/3/library/functions.html#int)]

## **abstract send\_signal**(*signal*)

Send a signal to the subprocess.

#### See also:

[subprocess.Popen.send\\_signal\(\)](https://docs.python.org/3/library/subprocess.html#subprocess.Popen.send_signal)

**Parameters signal** ([int](https://docs.python.org/3/library/functions.html#int)) – the signal number (e.g. signal. SIGHUP)

Return type [None](https://docs.python.org/3/library/constants.html#None)

#### **abstract property stderr**

The stream for the standard error output of the process.

Return type [Optional](https://docs.python.org/3/library/typing.html#typing.Optional)[[ByteReceiveStream](#page-35-0)]

#### **abstract property stdin**

The stream for the standard input of the process.

Return type [Optional](https://docs.python.org/3/library/typing.html#typing.Optional)[[ByteSendStream](#page-35-1)]

## **abstract property stdout**

The stream for the standard output of the process.

#### Return type [Optional](https://docs.python.org/3/library/typing.html#typing.Optional)[[ByteReceiveStream](#page-35-0)]

#### **abstract terminate**()

Terminates the process, gracefully if possible.

On Windows, this calls TerminateProcess(). On POSIX systems, this sends SIGTERM to the process.

See also:

<span id="page-56-1"></span>[subprocess.Popen.terminate\(\)](https://docs.python.org/3/library/subprocess.html#subprocess.Popen.terminate)

Return type [None](https://docs.python.org/3/library/constants.html#None)

**abstract async wait**()

Wait until the process exits.

Return type [int](https://docs.python.org/3/library/functions.html#int)

Returns the exit code of the process

## **1.13.11 Synchronization**

## anyio.**create\_semaphore**(*value*)

Create an asynchronous semaphore.

Parameters value ([int](https://docs.python.org/3/library/functions.html#int)) – the semaphore's initial value

Return type [Semaphore](#page-56-0)

Returns a semaphore object

#### anyio.**create\_lock**()

Create an asynchronous lock.

Return type [Lock](#page-57-0)

Returns a lock object

#### anyio.**create\_event**()

Create an asynchronous event object.

#### Return type [Event](#page-57-1)

Returns an event object

anyio.**create\_condition**(*lock=None*)

Create an asynchronous condition.

#### Parameters lock ([Optional](https://docs.python.org/3/library/typing.html#typing.Optional)[[Lock](#page-57-0)]) – the lock to base the condition object on

Return type [Condition](#page-57-2)

Returns a condition object

#### anyio.**create\_capacity\_limiter**(*total\_tokens*)

Create a capacity limiter.

**Parameters total\_tokens** ([float](https://docs.python.org/3/library/functions.html#float)) – the total number of tokens available for borrowing (can be an integer or [math.inf](https://docs.python.org/3/library/math.html#math.inf))

Return type [CapacityLimiter](#page-58-0)

Returns a capacity limiter object

## <span id="page-56-0"></span>**class** anyio.abc.**Semaphore**

Bases: [object](https://docs.python.org/3/library/functions.html#object)

**abstract async acquire**() Decrement the semaphore value, blocking if necessary.

## Return type [None](https://docs.python.org/3/library/constants.html#None)

#### **abstract async release**()

Increment the semaphore value.

Return type [None](https://docs.python.org/3/library/constants.html#None)

<span id="page-57-3"></span>**abstract property value** The current value of the semaphore.

Return type [int](https://docs.python.org/3/library/functions.html#int)

<span id="page-57-0"></span>**class** anyio.abc.**Lock** Bases: [object](https://docs.python.org/3/library/functions.html#object)

> **abstract async acquire**() Acquire the lock.

> > Return type [None](https://docs.python.org/3/library/constants.html#None)

**abstract locked**() Return True if the lock is currently held.

Return type [bool](https://docs.python.org/3/library/functions.html#bool)

**abstract async release**() Release the lock.

#### Return type [None](https://docs.python.org/3/library/constants.html#None)

<span id="page-57-1"></span>**class** anyio.abc.**Event** Bases: [object](https://docs.python.org/3/library/functions.html#object)

> **abstract is\_set**() Return True if the flag is set, False if not.

> > Return type [bool](https://docs.python.org/3/library/functions.html#bool)

**abstract async set**() Set the flag, notifying all listeners.

## Return type [None](https://docs.python.org/3/library/constants.html#None)

**abstract async wait**() Wait until the flag has been set.

If the flag has already been set when this method is called, it returns immediately.

Return type [bool](https://docs.python.org/3/library/functions.html#bool)

<span id="page-57-2"></span>**class** anyio.abc.**Condition** Bases: [object](https://docs.python.org/3/library/functions.html#object)

> **abstract async acquire**() Acquire the underlying lock.

> > Return type [None](https://docs.python.org/3/library/constants.html#None)

**abstract locked**() Return True if the lock is set.

Return type [bool](https://docs.python.org/3/library/functions.html#bool)

**abstract async notify**(*n=1*) Notify exactly n listeners.

#### Return type [None](https://docs.python.org/3/library/constants.html#None)

**abstract async notify\_all**() Notify all the listeners.

Return type [None](https://docs.python.org/3/library/constants.html#None)

#### <span id="page-58-1"></span>**abstract async release**() Release the underlying lock.

Return type [None](https://docs.python.org/3/library/constants.html#None)

**abstract async wait**() Wait for a notification.

### Return type [None](https://docs.python.org/3/library/constants.html#None)

<span id="page-58-0"></span>**class** anyio.abc.**CapacityLimiter**

Bases: [object](https://docs.python.org/3/library/functions.html#object)

## **abstract async acquire**()

Acquire a token for the current task, waiting if necessary for one to become available.

#### Return type [None](https://docs.python.org/3/library/constants.html#None)

## **abstract async acquire\_nowait**()

Acquire a token for the current task without waiting for one to become available.

Raises **[WouldBlock](#page-60-5)** – if there are no tokens available for borrowing

Return type [None](https://docs.python.org/3/library/constants.html#None)

## **abstract async acquire\_on\_behalf\_of**(*borrower*)

Acquire a token, waiting if necessary for one to become available.

Parameters **borrower** – the entity borrowing a token

Return type [None](https://docs.python.org/3/library/constants.html#None)

#### **abstract async acquire\_on\_behalf\_of\_nowait**(*borrower*)

Acquire a token without waiting for one to become available.

**Parameters borrower** – the entity borrowing a token

**Raises [WouldBlock](#page-60-5)** – if there are no tokens available for borrowing

Return type [None](https://docs.python.org/3/library/constants.html#None)

## **abstract property available\_tokens**

The number of tokens currently available to be borrowed

#### Return type [float](https://docs.python.org/3/library/functions.html#float)

#### **abstract property borrowed\_tokens**

The number of tokens that have currently been borrowed.

#### Return type [int](https://docs.python.org/3/library/functions.html#int)

## **abstract async release**()

Release the token held by the current task. :raises RuntimeError: if the current task has not borrowed a token from this limiter.

Return type [None](https://docs.python.org/3/library/constants.html#None)

## **abstract async release\_on\_behalf\_of**(*borrower*)

Release the token held by the given borrower.

Raises **[RuntimeError](https://docs.python.org/3/library/exceptions.html#RuntimeError)** – if the borrower has not borrowed a token from this limiter.

Return type [None](https://docs.python.org/3/library/constants.html#None)

## **abstract async set\_total\_tokens**(*value*)

Set the total number of tokens.

<span id="page-59-1"></span>If the total number of tokens is increased, the proportionate number of tasks waiting on this limiter will be granted their tokens.

**Parameters value**  $(f$ loat) – the new total number of tokens  $(>= 1)$ 

Return type [None](https://docs.python.org/3/library/constants.html#None)

```
abstract property total_tokens
    The total number of tokens available for borrowing.
```
Return type [float](https://docs.python.org/3/library/functions.html#float)

## **1.13.12 Operating system signals**

anyio.**open\_signal\_receiver**(*\*signals*)

Start receiving operating system signals.

Parameters signals ([int](https://docs.python.org/3/library/functions.html#int)) – signals to receive (e.g. signal. SIGINT)

Return type [AsyncContextManager](https://docs.python.org/3/library/typing.html#typing.AsyncContextManager)[[AsyncIterator](https://docs.python.org/3/library/typing.html#typing.AsyncIterator)[[int](https://docs.python.org/3/library/functions.html#int)]]

Returns an asynchronous context manager for an asynchronous iterator which yields signal numbers

Warning: Windows does not support signals natively so it is best to avoid relying on this in cross-platform applications.

## **1.13.13 Testing and debugging**

<span id="page-59-0"></span>**class** anyio.**TaskInfo**(*id*, *parent\_id*, *name*, *coro*)

Bases: [object](https://docs.python.org/3/library/functions.html#object)

Represents an asynchronous task.

### Variables

- $\bullet$  **[id](https://docs.python.org/3/library/functions.html#id)** ([int](https://docs.python.org/3/library/functions.html#int)) the unique identifier of the task
- **parent\_id** ( $Optional[int]$  $Optional[int]$ ) the identifier of the parent task, if any
- **name**  $(str)$  $(str)$  $(str)$  the description of the task (if any)
- **coro** ([Coroutine](https://docs.python.org/3/library/collections.abc.html#collections.abc.Coroutine)) the coroutine object of the task

## **async** anyio.**get\_current\_task**()

Return the current task.

Return type [TaskInfo](#page-59-0)

Returns a representation of the current task

**async** anyio.**get\_running\_tasks**()

Return a list of running tasks in the current event loop.

Return type [List](https://docs.python.org/3/library/typing.html#typing.List)[[TaskInfo](#page-59-0)]

Returns a list of task info objects

**async** anyio.**wait\_all\_tasks\_blocked**() Wait until all other tasks are waiting for something.

Return type [None](https://docs.python.org/3/library/constants.html#None)

## <span id="page-60-7"></span>**1.13.14 Exceptions**

#### <span id="page-60-4"></span>**exception** anyio.**BrokenResourceError**

Bases: [Exception](https://docs.python.org/3/library/exceptions.html#Exception)

Raised when trying to use a resource that has been rendered unusuable due to external causes (e.g. a send stream whose peer has disconnected).

<span id="page-60-6"></span>**exception** anyio.**BusyResourceError**(*action*)

Bases: [Exception](https://docs.python.org/3/library/exceptions.html#Exception)

Raised when two tasks are trying to read from or write to the same resource concurrently.

## <span id="page-60-3"></span>**exception** anyio.**ClosedResourceError**

Bases: [Exception](https://docs.python.org/3/library/exceptions.html#Exception)

Raised when trying to use a resource that has been closed.

<span id="page-60-2"></span>**exception** anyio.**DelimiterNotFound**(*max\_bytes*)

Bases: [Exception](https://docs.python.org/3/library/exceptions.html#Exception)

Raised during  $receive\_until()$  if the maximum number of bytes has been read without the delimiter being found.

#### <span id="page-60-0"></span>**exception** anyio.**EndOfStream**

Bases: [Exception](https://docs.python.org/3/library/exceptions.html#Exception)

Raised when trying to read from a stream that has been closed from the other end.

## **exception** anyio.**ExceptionGroup**

Bases: [BaseException](https://docs.python.org/3/library/exceptions.html#BaseException)

Raised when multiple exceptions have been raised in a task group.

<span id="page-60-1"></span>**exception** anyio.**IncompleteRead**

Bases: [Exception](https://docs.python.org/3/library/exceptions.html#Exception)

Raised during  $receive\_exactly()$  or  $receive\_until()$  if the connection is closed before the requested amount of bytes has been read.

## **exception** anyio.**TypedAttributeLookupError**

Bases: [LookupError](https://docs.python.org/3/library/exceptions.html#LookupError)

Raised by  $ext{r}a()$  when the given typed attribute is not found and no default value has been given.

#### <span id="page-60-5"></span>**exception** anyio.**WouldBlock**

Bases: [Exception](https://docs.python.org/3/library/exceptions.html#Exception)

Raised by X\_nowait functions if X() would block.

## **1.14 Getting help**

If you are having trouble with AnyIO, you have a couple ways for getting support:

- Post a question on [Stack Overflow](https://stackoverflow.com/) and use the anyio tag
- Join the [python-trio/AnyIO](https://gitter.im/python-trio/AnyIO) room on Gitter

## **1.15 Reporting bugs**

If you're fairly certain that you have discovered a bug, you can [file an issue](https://github.com/agronholm/anyio/issues) on Github. If you feel unsure, come talk to us first! The issue tracker is not the proper venue for asking support questions.

## **1.16 Contributing to AnyIO**

If you wish to contribute a fix or feature to AnyIO, please follow the following guidelines.

When you make a pull request against the main AnyIO codebase, Github runs the AnyIO test suite against your modified code. Before making a pull request, you should ensure that the modified code passes tests locally. To that end, the use of [tox](https://tox.readthedocs.io/en/latest/install.html) is recommended. The default tox run first runs code style fixing tools and then the actual test suite. To only run the code style fixers, run  $\text{to}x$  -e lint. To run the checks on all environments in parallel, invoke tox with  $\text{tox}$  -p.

The use of [pre-commit](https://pre-commit.com/#installation) is also highly recommended. You can find a sample configuration file at the root of the repository.

## **1.16.1 Making a pull request on Github**

To get your changes merged to the main codebase, you need a Github account.

- 1. Fork the repository (if you don't have your own fork of it yet) by navigating to the [main AnyIO repository](https://github.com/agronholm/anyio) and clicking on "Fork" near the top right corner.
- 2. Clone the forked repository to your local machine with git clone git@github.com/ yourusername/anyio.
- 3. Create a branch for your pull request, like git checkout -b myfixname
- 4. Make the desired changes to the code base.
- 5. Commit your changes locally. If your changes close an existing issue, add the text Fixes XXX. or Closes XXX. to the commit message (where XXX is the issue number).
- 6. Push the changeset(s) to your forked repository  $(qit \text{ push})$
- 7. Navigate to Pull requests page on the original repository (not your fork) and click "New pull request"
- 8. Click on the text "compare across forks".
- 9. Select your own fork as the head repository and then select the correct branch name.
- 10. Click on "Create pull request".

If you have trouble, consult the [pull request making guide](https://opensource.com/article/19/7/create-pull-request-github) on opensource.com.

## **1.17 Version history**

This library adheres to [Semantic Versioning 2.0.](http://semver.org/)

2.0.2

• Fixed one more case of AttributeError: 'async\_generator\_asend' object has no attribute 'cr\_await' on asyncio

## 2.0.1

- Fixed broken MultiListener.extra() (PR by daa)
- Fixed TLSStream returning an empty bytes object instead of raising EndOfStream when trying to receive from the stream after a closing handshake
- Fixed AttributeError when cancelling a task group's scope inside an async test fixture on asyncio
- Fixed wait\_all\_tasks\_blocked() raising AttributeError on asyncio if a native task is waiting on an async generator's asend() method

## 2.0.0

- General new features:
	- Added support for subprocesses
	- Added support for "blocking portals" which allow running functions in the event loop thread from external threads
	- Added the anyio.aclose\_forcefully() function for closing asynchronous resources as quickly as possible
- General changes/fixes:
	- BACKWARDS INCOMPATIBLE Some functions have been renamed or removed (see further below for socket/fileio API changes):
		- \* finalize()  $\rightarrow$  (removed; use async\_generator.aclosing() instead)
		- $*$  receive\_signals()  $\rightarrow$  open\_signal\_receiver()
		- \* run\_in\_thread() → run\_sync\_in\_worker\_thread()
		- \* current\_default\_thread\_limiter() → current\_default\_worker\_thread\_limiter()
		- \* ResourceBusyError → BusyResourceError
	- BACKWARDS INCOMPATIBLE Exception classes were moved to the top level package
	- Dropped support for Python 3.5
	- Bumped minimum versions of trio and curio to v0.16 and v1.4, respectively
	- Changed the repr() of ExceptionGroup to match trio's MultiError
- Backend specific changes and fixes:
	- asyncio: Added support for ProactorEventLoop. This allows asyncio applications to use AnyIO on Windows even without using AnyIO as the entry point.
	- asyncio: The asyncio backend now uses asyncio.run() behind the scenes which properly shuts down async generators and cancels any leftover native tasks
	- curio: Worked around the limitation where a task can only be cancelled twice (any cancellations beyond that were ignored)
- asyncio + curio: a cancellation check now calls sleep(0), allowing the scheduler to switch to a different task
- asyncio + curio: Host name resolution now uses [IDNA 2008](https://tools.ietf.org/html/rfc5895) (with UTS 46 compatibility mapping, just like trio)
- asyncio + curio: Fixed a bug where a task group would abandon its subtasks if its own cancel scope was cancelled while it was waiting for subtasks to finish
- asyncio + curio: Fixed recursive tracebacks when a single exception from an inner task group is reraised in an outer task group
- Socket/stream changes:
	- BACKWARDS INCOMPATIBLE The stream class structure was completely overhauled. There are now separate abstract base classes for receive and send streams, byte streams and reliable and unreliable object streams. Stream wrappers are much better supported by this new ABC structure and a new "typed extra attribute" system that lets you query the wrapper chain for the attributes you want via .extra(...).
	- BACKWARDS INCOMPATIBLE Socket server functionality has been refactored into a networkagnostic listener system
	- **BACKWARDS INCOMPATIBLE** TLS functionality has been split off from SocketStream and can now work over any bidirectional bytes-based stream – you can now establish a TLS encrypted communications pathway over UNIX sockets or even memory object streams. The TLSRequired exception has also been removed as it is no longer necessary.
	- BACKWARDS INCOMPATIBLE Buffering functionality (receive until() and receive\_exactly()) was split off from SocketStream into a stream wrapper class (anyio. streams.buffered.BufferedByteReceiveStream)
	- BACKWARDS INCOMPATIBLE IPv6 addresses are now reported as 2-tuples. If original 4-tuple form contains a nonzero scope ID, it is appended to the address with % as the separator.
	- BACKWARDS INCOMPATIBLE Byte streams (including socket streams) now raise EndOfStream instead of returning an empty bytes object when the stream has been closed from the other end
	- BACKWARDS INCOMPATIBLE The socket API has changes:
		- \* create\_tcp\_server() → create\_tcp\_listener()
		- \* create unix server()  $\rightarrow$  create unix listener()
		- \* create\_udp\_socket() had some of its parameters changed:
			- · interface → local\_address
			- · port → local\_port
			- · reuse\_address was replaced with reuse\_port (and sets SO\_REUSEPORT instead of SO\_REUSEADDR)
		- \* connect\_tcp() had some of its parameters changed:
			- $\cdot$  address  $\rightarrow$  remote\_address
			- · port → remote\_port
			- $\cdot$  bind host  $\rightarrow$  local address
			- $\cdot$  bind\_port  $\rightarrow$  (removed)
			- · autostart\_tls → tls
			- · tls\_hostname (new parameter, when you want to match the certificate against against something else than remote\_address)
- \* connect\_tcp() now returns a TLSStream if TLS was enabled
- \* notify\_socket\_closing() was removed, as it is no longer used by AnyIO
- \* SocketStream has changes to its methods and attributes:
	- · address → .extra(SocketAttribute.local\_address)
	- · alpn\_protocol → .extra(TLSAttribute.alpn\_protocol)
	- $\cdot$  close()  $\rightarrow$  aclose()
	- $\cdot$  get\_channel\_binding  $\rightarrow$  .extra(TLSAttribute. channel\_binding\_tls\_unique)
	- · cipher → .extra(TLSAttribute.cipher)
	- $\cdot$  getpeercert  $\rightarrow$  .extra(SocketAttribute.peer\_certificate) or extra(SocketAttribute.peer\_certificate\_binary)
	- $\cdot$  qetsockopt()  $\rightarrow$  .extra(SocketAttribute.raw\_socket).qetsockopt(...)
	- $\cdot$  peer address  $\rightarrow$  .extra(SocketAttribute.remote address)
	- $\cdot$  receive\_chunks()  $\rightarrow$  (removed; use async for on the stream instead)
	- $\cdot$  receive\_delimited\_chunks()  $\rightarrow$  (removed)
	- · receive\_exactly() → BufferedReceiveStream.receive\_exactly()
	- $\cdot$  receive some()  $\rightarrow$  receive()
	- $\cdot$  receive until()  $\rightarrow$  BufferedReceiveStream.receive until()
	- $\cdot$  send\_all()  $\rightarrow$  send()
	- $\cdot$  setsockopt()  $\rightarrow$  .extra(SocketAttribute.raw\_socket).setsockopt(...)
	- · shared\_ciphers → .extra(TLSAttribute.shared\_ciphers)
	- $·$  server side  $\rightarrow$  .extra(TLSAttribute.server side)
	- $\cdot$  start\_tls()  $\rightarrow$  stream = TLSStream.wrap(...)
	- · tls\_version → .extra(TLSAttribute.tls\_version)
- \* UDPSocket has changes to its methods and attributes:
	- $\cdot$  address  $\rightarrow$  . extra (SocketAttribute. local address)
	- $\cdot$  getsockopt()  $\rightarrow$  .extra(SocketAttribute.raw\_socket).getsockopt(...)
	- $\cdot$  port  $\rightarrow$  . extra (SocketAttribute. local port)
	- · receive() no longer takes a maximum bytes argument
	- $\cdot$  receive\_packets()  $\rightarrow$  (removed; use async for on the UDP socket instead)
	- $\cdot$  send()  $\rightarrow$  requires a tuple for destination now (address, port), for compatibility with the new UnreliableObjectStream interface. The sendto() method works like the old send() method.
	- $\cdot$  setsockopt()  $\rightarrow$  .extra(SocketAttribute.raw\_socket).setsockopt(...)
- BACKWARDS INCOMPATIBLE Renamed the max\_size parameter to max\_bytes wherever it occurred (this was inconsistently named max\_bytes in some subclasses before)
- Added memory object streams as a replacement for queues
- Added stream wrappers for encoding/decoding unicode strings
- Support for the SO\_REUSEPORT option (allows binding more than one socket to the same address/port combination, as long as they all have this option set) has been added to TCP listeners and UDP sockets
- The send\_eof() method was added to all (bidirectional) streams
- File I/O changes:
	- BACKWARDS INCOMPATIBLE Asynchronous file I/O functionality now uses a common code base (anyio.AsyncFile) instead of backend-native classes
	- BACKWARDS INCOMPATIBLE The File I/O API has changes to its functions and methods:
		- $*$  aopen()  $\rightarrow$  open\_file()
		- \* AsyncFileclose()  $\rightarrow$  AsyncFileaclose()
- Task synchronization changes:
	- BACKWARDS INCOMPATIBLE Queues were replaced by memory object streams
	- BACKWARDS INCOMPATIBLE Added the acquire() and release() methods to the Lock, Condition and Semaphore classes
	- BACKWARDS INCOMPATIBLE Removed the Event.clear() method. You must now replace the event object with a new one rather than clear the old one.
	- Fixed Condition.wait() not working on asyncio and curio (PR by Matt Westcott)
- Testing changes:
	- BACKWARDS INCOMPATIBLE Removed the  $-$ anyio-backends command line option for the pytest plugin. Use the  $-k$  option to do ad-hoc filtering, and the anyio\_backend fixture to control which backends you wish to run the tests by default.
	- The pytest plugin was refactored to run the test and all its related async fixtures inside the same event loop, making async fixtures much more useful
	- Fixed Hypothesis support in the pytest plugin (it was not actually running the Hypothesis tests at all)

## 1.4.0

- Added async name resolution functions (anyio.getaddrinfo() and anyio.getnameinfo())
- Added the family and reuse address parameters to anyio.create udp socket() (Enables multicast support; test contributed by Matthias Urlichs)
- Fixed fail.after(0) not raising a timeout error on asyncio and curio
- Fixed move\_on\_after() and fail\_after() getting stuck on curio in some circumstances
- Fixed socket operations not allowing timeouts to cancel the task
- Fixed API documentation on Stream.receive\_until() which claimed that the delimiter will be included in the returned data when it really isn't
- Harmonized the default task names across all backends
- wait\_all\_tasks\_blocked() no longer considers tasks waiting on sleep(0) to be blocked on asyncio and curio
- Fixed the type of the address parameter in UDPSocket.send() to include IPAddress objects (which were already supported by the backing implementation)
- Fixed UDPSocket.send() to resolve host names using anyio.getaddrinfo() before calling socket.sendto() to avoid blocking on synchronous name resolution
- Switched to using anyio.getaddrinfo() for name lookups

## 1.3.1

- Fixed warnings caused by trio 0.15
- Worked around a compatibility issue between uvloop and Python 3.9 (missing shutdown\_default\_executor() method)

## 1.3.0

- Fixed compatibility with Curio 1.0
- Made it possible to assert fine grained control over which AnyIO backends and backend options are being used with each test
- Added the address and peer\_address properties to the SocketStream interface

## 1.2.3

• Repackaged release (v1.2.2 contained extra files from an experimental branch which broke imports)

## 1.2.2

- Fixed CancelledError leaking from a cancel scope on asyncio if the task previously received a cancellation exception
- Fixed AttributeError when cancelling a generator-based task (asyncio)
- Fixed wait\_all\_tasks\_blocked() not working with generator-based tasks (asyncio)
- Fixed an unnecessary delay in connect  $\text{top}(t)$  if an earlier attempt succeeds
- Fixed AssertionError in connect\_tcp() if multiple connection attempts succeed simultaneously

## 1.2.1

- Fixed cancellation errors leaking from a task group when they are contained in an exception group
- Fixed trio v0.13 compatibility on Windows
- Fixed inconsistent queue capacity across backends when capacity was defined as  $0$  (trio = 0, others = infinite)
- Fixed socket creation failure crashing connect\_tcp()

## 1.2.0

- Added the possibility to parametrize regular pytest test functions against the selected list of backends
- Added the set\_total\_tokens() method to CapacityLimiter
- Added the anyio.current\_default\_thread\_limiter() function
- Added the cancellable parameter to anyio.run\_in\_thread()
- Implemented the Happy Eyeballs ([RFC 6555](https://tools.ietf.org/html/rfc6555.html)) algorithm for anyio.connect\_tcp()
- Fixed KeyError on asyncio and curio where entering and exiting a cancel scope happens in different tasks
- Fixed deprecation warnings on Python 3.8 about the loop argument of asyncio. Event ()
- Forced the use WindowsSelectorEventLoopPolicy in asyncio.run when on Windows and asyncio to keep network functionality working
- Worker threads are now spawned with daemon=True on all backends, not just trio
- Dropped support for trio v0.11

## 1.1.0

• Added the lock parameter to anyio.create\_condition() (PR by Matthias Urlichs)

- Added async iteration for queues (PR by Matthias Urlichs)
- Added capacity limiters
- Added the possibility of using capacity limiters for limiting the maximum number of threads
- Fixed compatibility with trio v0.12
- Fixed IPv6 support in create\_tcp\_server(), connect\_tcp() and create\_udp\_socket()
- Fixed mishandling of task cancellation while the task is running a worker thread on asyncio and curio

## 1.0.0

- Fixed [pathlib2](https://pypi.org/project/pathlib2/) compatibility with anyio.aopen()
- Fixed timeouts not propagating from nested scopes on asyncio and curio (PR by Matthias Urlichs)
- Fixed incorrect call order in socket close notifications on asyncio (mostly affecting Windows)
- Prefixed backend module names with an underscore to better indicate privateness

## 1.0.0rc2

- Fixed some corner cases of cancellation where behavior on asyncio and curio did not match with that of trio. Thanks to Joshua Oreman for help with this.
- Fixed current\_effective\_deadline() not taking shielded cancellation scopes into account on asyncio and curio
- Fixed task cancellation not happening right away on asyncio and curio when a cancel scope is entered when the deadline has already passed
- Fixed exception group containing only cancellation exceptions not being swallowed by a timed out cancel scope on asyncio and curio
- Added the current\_time() function
- Replaced CancelledError with get\_cancelled\_exc\_class()
- Added support for [Hypothesis](https://hypothesis.works/)
- Added support for [PEP 561](https://www.python.org/dev/peps/pep-0561)
- Use uvloop for the asyncio backend by default when available (but only on CPython)

## 1.0.0rc1

- Fixed setsockopt() passing options to the underlying method in the wrong manner
- Fixed cancellation propagation from nested task groups
- Fixed get\_running\_tasks() returning tasks from other event loops
- Added the parent\_id attribute to anyio.TaskInfo
- Added the get\_current\_task() function
- Added guards to protect against concurrent read/write from/to sockets by multiple tasks
- Added the notify\_socket\_close() function

## 1.0.0b2

- Added introspection of running tasks via anyio.get\_running\_tasks()
- Added the getsockopt() and setsockopt() methods to the SocketStream API
- Fixed mishandling of large buffers by BaseSocket.sendall()
- Fixed compatibility with (and upgraded minimum required version to) trio v0.11

## 1.0.0b1

• Initial release

## **INDEX**

## A

accept() (*anyio.abc.SocketListener method*), [50](#page-53-4) aclose() (*anyio.abc.AsyncResource method*), [26](#page-29-4) aclose() (*anyio.AsyncFile method*), [31](#page-34-1) aclose() (*anyio.streams.buffered.BufferedByteReceiveStream* AsyncResource (*class in anyio.abc*), [26](#page-29-4) *method*), [37](#page-40-0) aclose() (*anyio.streams.memory.MemoryObjectReceiveStream method*), [38](#page-41-3) aclose() (*anyio.streams.memory.MemoryObjectSendStream* B *method*), [39](#page-42-2) aclose() (*anyio.streams.stapled.MultiListener method*), [40](#page-43-0) aclose() (*anyio.streams.stapled.StapledByteStream method*), [40](#page-43-0) aclose() (*anyio.streams.stapled.StapledObjectStream method*), [41](#page-44-0) aclose() (*anyio.streams.text.TextReceiveStream method*), [42](#page-45-0) aclose() (*anyio.streams.text.TextSendStream method*), [43](#page-46-0) aclose() (*anyio.streams.text.TextStream method*), [43](#page-46-0) aclose() (*anyio.streams.tls.TLSListener method*), [46](#page-49-0) aclose() (*anyio.streams.tls.TLSStream method*), [45](#page-48-1) aclose\_forcefully() (*in module anyio*), [26](#page-29-4) acquire() (*anyio.abc.CapacityLimiter method*), [55](#page-58-1) acquire() (*anyio.abc.Condition method*), [54](#page-57-3) acquire() (*anyio.abc.Lock method*), [54](#page-57-3) acquire() (*anyio.abc.Semaphore method*), [53](#page-56-1) acquire\_nowait() (*anyio.abc.CapacityLimiter method*), [55](#page-58-1) acquire on behalf of() (*anyio.abc.CapacityLimiter method*), [55](#page-58-1) acquire\_on\_behalf\_of\_nowait() (*anyio.abc.CapacityLimiter method*), [55](#page-58-1) alpn\_protocol (*anyio.streams.tls.TLSAttribute attribute*), [44](#page-47-3) AnyByteReceiveStream (*in module anyio.abc*), [35](#page-38-0) AnyByteSendStream (*in module anyio.abc*), [36](#page-39-0) AnyByteStream (*in module anyio.abc*), [36](#page-39-0) AnyUnreliableByteReceiveStream (*in module anyio.abc*), [33](#page-36-2) AnyUnreliableByteSendStream (in AnyUnreliableByteStream (*in module anyio.abc*), [34](#page-37-0) AsyncFile (*class in anyio*), [30](#page-33-0) available\_tokens() (*anyio.abc.CapacityLimiter property*), [55](#page-58-1) BlockingPortal (*class in anyio.abc*), [29](#page-32-0) borrowed\_tokens() (*anyio.abc.CapacityLimiter property*), [55](#page-58-1) BrokenResourceError, [57](#page-60-7) buffer() (*anyio.streams.buffered.BufferedByteReceiveStream property*), [37](#page-40-0) BufferedByteReceiveStream (*class in anyio.streams.buffered*), [37](#page-40-0) BusyResourceError, [57](#page-60-7) ByteReceiveStream (*class in anyio.abc*), [32](#page-35-6) ByteSendStream (*class in anyio.abc*), [32](#page-35-6) ByteStream (*class in anyio.abc*), [33](#page-36-2) C call() (*anyio.abc.BlockingPortal method*), [29](#page-32-0) cancel() (*anyio.abc.CancelScope method*), [27](#page-30-0) cancel\_called() (*anyio.abc.CancelScope property*), [27](#page-30-0) CancelScope (*class in anyio.abc*), [27](#page-30-0) CapacityLimiter (*class in anyio.abc*), [55](#page-58-1) channel binding tls unique (*anyio.streams.tls.TLSAttribute attribute*), [44](#page-47-3) cipher (*anyio.streams.tls.TLSAttribute attribute*), [44](#page-47-3) clone() (*anyio.streams.memory.MemoryObjectReceiveStream method*), [38](#page-41-3) clone() (*anyio.streams.memory.MemoryObjectSendStream method*), [39](#page-42-2) ClosedResourceError, [57](#page-60-7) Condition (*class in anyio.abc*), [54](#page-57-3) connect\_tcp() (*in module anyio*), [46](#page-49-0) connect\_unix() (*in module anyio*), [47](#page-50-0) ConnectedUDPSocket (*class in anyio.abc*), [51](#page-54-1)

*anyio.abc*), [34](#page-37-0)

create\_blocking\_portal() (*in module anyio*),  $29$ create\_capacity\_limiter() (*in module anyio*), [53](#page-56-1) create\_condition() (*in module anyio*), [53](#page-56-1) create\_connected\_udp\_socket() (*in module anyio*), [48](#page-51-0) create\_event() (*in module anyio*), [53](#page-56-1) create\_lock() (*in module anyio*), [53](#page-56-1) create\_memory\_object\_stream() (*in module anyio*), [31](#page-34-1) create\_semaphore() (*in module anyio*), [53](#page-56-1) create\_task\_group() (*in module anyio*), [28](#page-31-1) create\_tcp\_listener() (*in module anyio*), [47](#page-50-0) create\_udp\_socket() (*in module anyio*), [48](#page-51-0) create\_unix\_listener() (*in module anyio*), [48](#page-51-0) current\_default\_worker\_thread\_limiter() (*in module anyio*), [29](#page-32-0) current\_effective\_deadline() (*in module anyio*), [27](#page-30-0) current\_time() (*in module anyio*), [25](#page-28-0)

# D

deadline() (*anyio.abc.CancelScope property*), [27](#page-30-0) DelimiterNotFound, [57](#page-60-7)

## E

EndOfStream, [57](#page-60-7) Event (*class in anyio.abc*), [54](#page-57-3) ExceptionGroup, [57](#page-60-7) extra() (*anyio.TypedAttributeProvider method*), [26](#page-29-4) extra\_attributes() (*anyio.streams.buffered.BufferedByteReceiveStream* M *property*), [37](#page-40-0) extra\_attributes() (*anyio.streams.stapled.MultiListener property*), [40](#page-43-0) extra\_attributes() (*anyio.streams.stapled.StapledByteStream property*), [40](#page-43-0) extra\_attributes() (*anyio.streams.stapled.StapledObjectStream property*), [41](#page-44-0) extra\_attributes() (*anyio.streams.text.TextReceiveStream property*), [42](#page-45-0) extra\_attributes() (*anyio.streams.text.TextSendStream property*), [43](#page-46-0) extra\_attributes() (*anyio.streams.text.TextStream property*), [43](#page-46-0) extra\_attributes() (*anyio.streams.tls.TLSListener property*),

[46](#page-49-0)

extra\_attributes() (*anyio.streams.tls.TLSStream property*), [45](#page-48-1) extra\_attributes() (*anyio.TypedAttributeProvider property*), [26](#page-29-4)

## F

fail\_after() (*in module anyio*), [27](#page-30-0)

## G

get\_all\_backends() (*in module anyio*), [25](#page-28-0) get\_cancelled\_exc\_class() (*in module anyio*), [25](#page-28-0) get\_current\_task() (*in module anyio*), [56](#page-59-1) get\_running\_tasks() (*in module anyio*), [56](#page-59-1) getaddrinfo() (*in module anyio*), [49](#page-52-0) getnameinfo() (*in module anyio*), [49](#page-52-0)

## I

IncompleteRead, [57](#page-60-7) is\_set() (*anyio.abc.Event method*), [54](#page-57-3)

## K

kill() (*anyio.abc.Process method*), [52](#page-55-1)

## L

Listener (*class in anyio.abc*), [33](#page-36-2) Lock (*class in anyio.abc*), [54](#page-57-3) locked() (*anyio.abc.Condition method*), [54](#page-57-3) locked() (*anyio.abc.Lock method*), [54](#page-57-3)

```
MemoryObjectReceiveStream (class in
       anyio.streams.memory), 38
MemoryObjectSendStream (class in
       anyio.streams.memory), 39
move_on_after() (in module anyio), 27
MultiListener (class in anyio.streams.stapled), 39
```
## N

notify() (*anyio.abc.Condition method*), [54](#page-57-3) notify\_all() (*anyio.abc.Condition method*), [54](#page-57-3)

## O

ObjectReceiveStream (*class in anyio.abc*), [32](#page-35-6) ObjectSendStream (*class in anyio.abc*), [32](#page-35-6) ObjectStream (*class in anyio.abc*), [32](#page-35-6) open\_cancel\_scope() (*in module anyio*), [27](#page-30-0) open\_file() (*in module anyio*), [30](#page-33-0) open\_process() (*in module anyio*), [51](#page-54-1) open\_signal\_receiver() (*in module anyio*), [56](#page-59-1)
#### $\blacksquare$

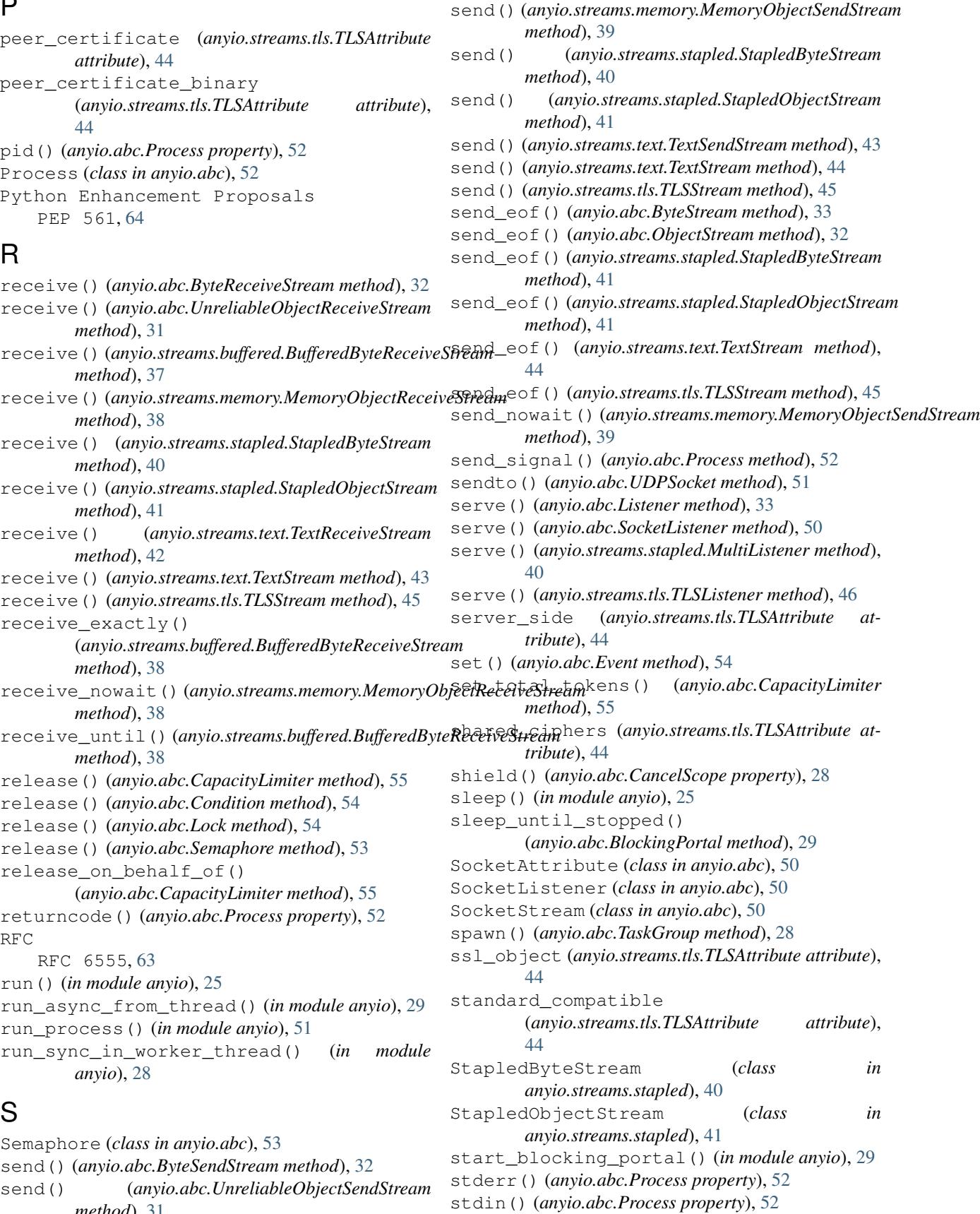

*method*), [31](#page-34-0)

```
52
stop()
(anyio.abc.BlockingPortal method), 29
stop_from_external_thread()
      (anyio.abc.BlockingPortal method), 30
```
# T

```
TaskGroup
(class in anyio.abc), 28
TaskInfo
(class in anyio), 56
terminate()
(anyio.abc.Process method), 52
TextReceiveStream
(class in anyio.streams.text), 42
TextSendStream
(class in anyio.streams.text), 42
TextStream
(class in anyio.streams.text), 43
tls_version
                (anyio.streams.tls.TLSAttribute at-
        tribute), 44
TLSAttribute
(class in anyio.streams.tls), 44
TLSListener
(class in anyio.streams.tls), 46
TLSStream
(class in anyio.streams.tls), 44
total_tokens()
(anyio.abc.CapacityLimiter prop-
        erty), 56
typed_attribute()
(in module anyio), 26
TypedAttributeLookupError
, 57
TypedAttributeProvider
(class in anyio), 26
TypedAttributeSet
(class in anyio), 26
```
## $\mathsf{U}$

```
UDPSocket
(class in anyio.abc), 50
UnreliableObjectReceiveStream
                                      (class in
        anyio.abc), 31
UnreliableObjectSendStream
                                    (class in
        anyio.abc), 31
UnreliableObjectStream
(class in anyio.abc), 32
unwrap()
(anyio.streams.tls.TLSStream method), 45
```
### V

value() (*anyio.abc.Semaphore property*), [54](#page-57-0)

#### W

```
wait()
(anyio.abc.Condition method), 55
wait()
(anyio.abc.Event method), 54
wait()
(anyio.abc.Process method), 53
wait_all_tasks_blocked()
(in module anyio),
        56
wait_socket_readable()
(in module anyio), 49
wait_socket_writable()
(in module anyio), 50
WouldBlock
, 57
wrap()
(anyio.streams.tls.TLSStream class method), 45
wrapped()
(anyio.AsyncFile property), 31
```